# Emulador 88110

Departamento de Arquitectura y Tecnología de Sistemas Informáticos Facultad de Informática Universidad Politécnica de Madrid

°c 2004–2009

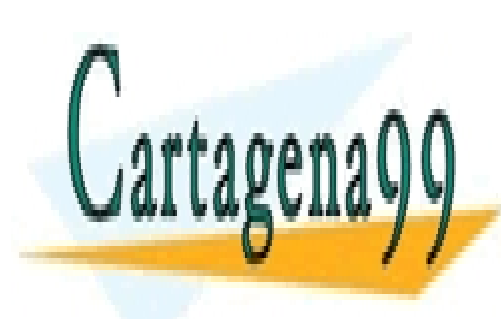

CLASES PARTICULARES, TUTORÍAS TÉCNICAS ONLINE LLAMA O ENVÍA WHATSAPP: 689 45 44 70

ONLINE PRIVATE LESSONS FOR SCIENCE STUDENTS CALL OR WHATSAPP:689 45 44 70

www.cartagena99.com no se hace responsable de la información contenida en el presente documento en virtud al Artículo 17.1 de la Ley de Servicios de la Sociedad de la Información y de Comercio Electrónico, de 11 de julio de 2002. Si la información contenida en el documento es ilícita o lesiona bienes o derechos de un tercero háganoslo saber y será retirada.

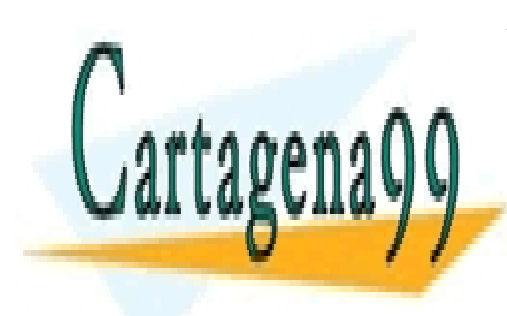

CLASES PARTICULARES, TUTORÍAS TÉCNICAS ONLINE LLAMA O ENVÍA WHATSAPP: 689 45 44 70

ONLINE PRIVATE LESSONS FOR SCIENCE STUDENTS CALL OR WHATSAPP:689 45 44 70

www.cartagena99.com no se hace responsable de la información contenida en el presente documento en virtud al Artículo 17.1 de la Ley de Servicios de la Sociedad de la Información y de Comercio Electrónico, de 11 de julio de 2002. Si la información contenida en el documento es ilícita o lesiona bienes o derechos de un tercero háganoslo saber y será retirada.

# ´ Indice general

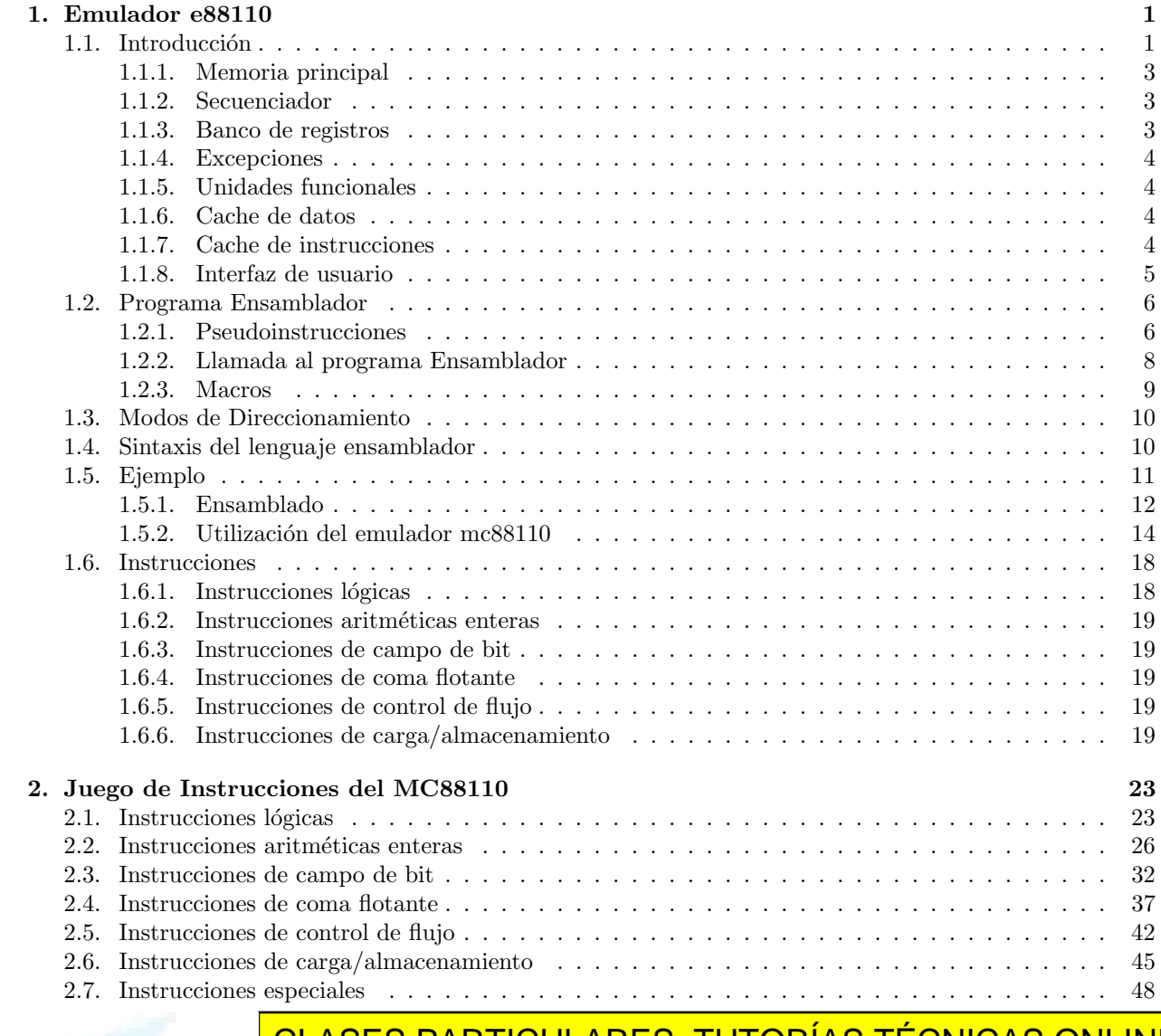

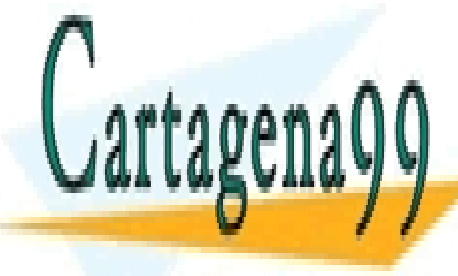

# CLASES PARTICULARES, TUTORÍAS TÉCNICAS ONLINE LLAMA O ENVÍA WHATSAPP: 689 45 44 70

ONLINE PRIVATE LESSONS FOR SCIENCE STUDENTS CALL OR WHATSAPP:689 45 44 70

www.cartagena99.com no se hace responsable de la información contenida en el presente documento en virtud al Artículo 17.1 de la Ley de Servicios de la Sociedad de la Información y de Comercio Electrónico, de 11 de julio de 2002. Si la información contenida en el documento es ilícita o lesiona bienes o derechos de un tercero háganoslo saber y será retirada.

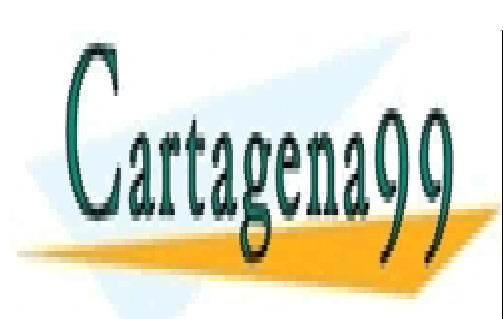

CLASES PARTICULARES, TUTORÍAS TÉCNICAS ONLINE LLAMA O ENVÍA WHATSAPP: 689 45 44 70

ONLINE PRIVATE LESSONS FOR SCIENCE STUDENTS CALL OR WHATSAPP:689 45 44 70

www.cartagena99.com no se hace responsable de la información contenida en el presente documento en virtud al Artículo 17.1 de la Ley de Servicios de la Sociedad de la Información y de Comercio Electrónico, de 11 de julio de 2002. Si la información contenida en el documento es ilícita o lesiona bienes o derechos de un tercero háganoslo saber y será retirada.

# Capítulo 1 Emulador e88110

# 1.1. Introducción

El microprocesador MC88110 es un procesador RISC superescalar que se encuadra dentro de la familia 88000 de Motorola. Es capaz de ejecutar hasta dos instrucciones en cada ciclo de reloj respetando el orden secuencial del programa a través del mecanismo de *pipeline* del secuenciador. El despacho de instrucciones se hace hacia diez unidades funcionales que trabajan en paralelo.

La memoria cache de datos y la memoria cache de instrucciones están separadas y son accesibles simultáneamente, teniendo cada una un tamaño de 8Kbytes.

La búsqueda y despacho de instrucciones se realiza en el secuenciador, el cual lee instrucciones de memoria, comprueba la disponibilidad de recursos y las posibles interdependencias entre instrucciones, dirige el flujo de operandos entre los bancos de registros y las unidades funcionales, despacha las instrucciones hacia las unidades funcionales y redirige el resultado de la ejecución de vuelta a los bancos de registros.

Las diez unidades funcionales que lo componen son las siguientes (figura 1.1):

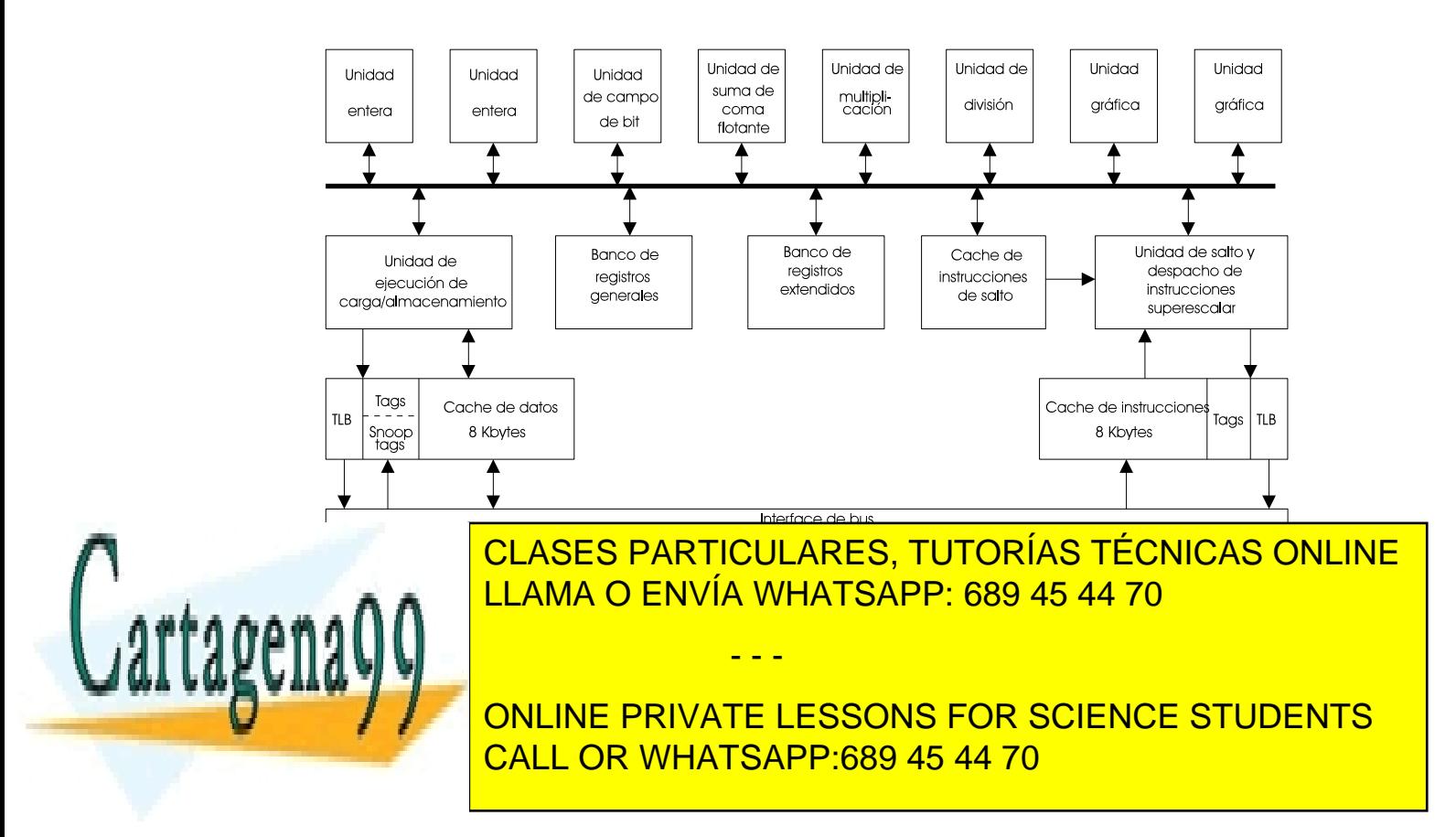

- Unidades enteras: Son unidades aritmético–lógicas que aceptan instrucciones lógicas y aritméticas de coma fija. La aritmética utilizada es complemento a 2.
- $\blacksquare$  Unidad de campo de bit: Maneja instrucciones de manipulación de bits.
- Unidad de multiplicación: Ejecuta todas las instrucciones de multiplicación, tanto de coma fija como de coma flotante.
- Unidad de suma de coma flotante: Ejecuta instrucciones de suma, resta y comparación de coma flotante y conversiones entre enteros y números en coma flotante.
- Unidad de división: Realiza todas las instrucciones de división enteras y en coma flotante.
- Unidades gráficas: Ejecuta instrucciones referentes a gráficos, una maneja las instrucciones de empaquetamiento y la otra las operaciones aritm´eticas.
- Unidad de salto: Se encarga de la ejecución de todas las instrucciones que alteran el flujo del programa. Se sirve de una estación de reserva donde una instrucción de salto puede estar esperando, sin comenzar su ejecución, hasta que su operando esté disponible.
- Unidad de carga/almacenamiento: Ejecuta todas las instrucciones de transferencia de datos entre el sistema de memoria y los bancos de registros.

Los bancos de registros de que dispone son:

- Banco general de registros: tiene 32 registros de 32 bits que son accesibles de forma individual para realizar operaciones en precisión simple o por pares (en las instrucciones que utilizan doble precisión), de manera que se pueden almacenar operandos de 64 bits. De estos 32 registros hay dos que tienen un propósito específico, el registro cero  $(\mathbf{r0})$  contiene siempre la constante cero y el registro uno  $(\mathbf{r1})$  que se utiliza para guardar la dirección de retorno en las llamadas a subrutinas.
- Banco extendido de registros: tiene 32 registros de 80 bits que se usan únicamente por las instrucciones de coma flotante y soportan los formatos de precisión simple, doble y extendida del estándar IEEE–754. El registro cero contiene la constante +0.0E00.

Adem´as de los registros anteriores, el MC88110 tiene el contador de programa (PC) y una serie de registros de control, entre los que cabe destacar el registro de estado del procesador (PSR).

Dada la finalidad académica de este emulador, no corresponde a una réplica exacta del MC88110 sino que constituye una herramienta que permita al alumno familiarizarse con el uso de un ensamblador en distintos niveles de complejidad: serie y superescalar.

No se han emulado todas las instrucciones del microprocesador real. Se han suprimido las instrucciones gráficas así como las unidades funcionales correspondientes. Se han descartado las instrucciones de excepciones. No se incluyen algunas opciones de las instrucciones de carga y almacenamiento.

Las operaciones de coma flotante que utilizan precisión extendida no se han incluido en este emulador, y por tanto no es necesario incluir el banco de registros extendido.

Se ha suprimido la cache de instrucciones de salto, el registro de control del emulador se ha simplificado

- - -

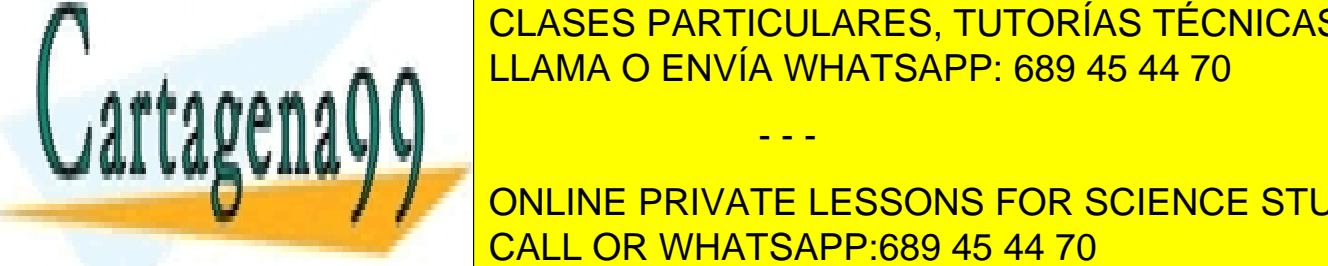

respecto al original y se ha prescindido de los registros de control de control de control de control de contr  $\frac{1}{11}$  and  $\frac{1}{2}$  como un simple microprocesador act $\frac{1}{2}$ instrucciones a una sin pipeline. El modo de envía WHATSAPP: 689 45 44 70 en el que el que el que el que el qu

> ONLINE PRIVATE LESSONS FOR SCIENCE STUDENTS CALL OR WHATSAPP:689 45 44 70

#### 1.1.1. Memoria principal

La memoria principal es donde se almacenan todas las instrucciones y datos que el emulador necesita para su funcionamiento. La memoria se direcciona a nivel de byte, es decir, a cada byte se le asigna una dirección de memoria distinta. Las memorias cache del emulador intercambian bloques con la memoria principal a través de transacciones de 64 bits sobre el bus.

Puede accederse a palabras (32 bits) y dobles palabras (64 bits). El tamaño teórico de la memoria principal es de 4 GBytes, pero únicamente se han implementado  $2^{18}$  direcciones, es decir, el rango de direcciones válidas son  $[0, 0x3ffff]$ .

#### 1.1.2. Secuenciador

Puede trabajar en modo superescalar, emitiendo un máximo de dos instrucciones por ciclo de reloj, y en modo serie, en el que la búsqueda de una instrucción no comienza hasta que la anterior ha completado su ejecución.

### 1.1.3. Banco de registros

Dispone de 32 registros de 32 bits cada uno, estando el registro r0 siempre con el valor cero y nunca se puede modificar su valor aunque r0 sea destino del resultado de una instrucción. En el registro r1 se guarda la dirección de retorno en las llamadas a subrutinas, no existiendo punteros de pila ni de marco de pila, debiendo reservar el programador los registros oportunos si desea funcionar con pila. Estos registros son accesibles por pares, de forma que se pueden utilizar operandos de 64 bits, por ejemplo, la instrucción

#### fadd.dsd r10, r15, r19

suma el número en coma flotante en precisión simple contenido en el registro 15 con el de doble precisión contenido en los registros 19 y 20, dejando el resultado, expresado en doble precisión, en los registros 10 y 11.

El registro de control de la máquina, de 32 bits, tiene el siguiente significado:

- $\bullet$  Bit 0, indica si las excepciones están inhibidas o no. Un valor de 1 indica que están inhibidas.
- Bits 10 y 11, especifican el modo de redondeo en operaciones de coma flotante correspondiendo el valor 00 redondeo al más cercano, 01 redondeo a cero, 10 redondeo a  $-\infty$  y 11 redondeo a  $+\infty$
- $\blacksquare$  Bit 28, es el bit de acarreo.
- Bit 30, indica el modo de ordenamiento de bytes en memoria. Si es 0 el modo es big endian, si es 1 es little endian.

Para el caso en que se trabaje en modo serie:

Bit 12, indica si se ha producido overflow en una operación entera. Un valor de 1 indica que se ha producido overflow. Este flag no aparece originalmente en el registro de control, puesto que se genera una excepción entera en caso de producirse desbordamiento. Este flag se ha incluido para detectar condiciones de desbordamiento entera en caso de que se ejecute el emulador con las excepciones

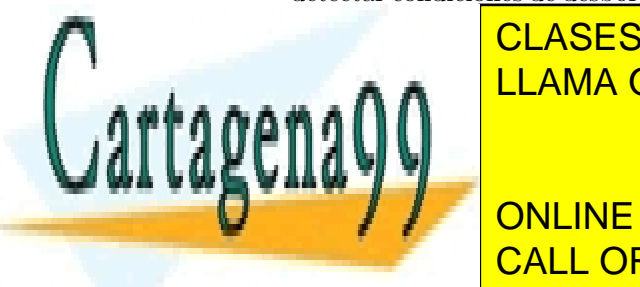

# LLAMA O ENVÍA WHATSAPP: 689 45 44 70 CLASES PARTICULARES, TUTORÍAS TÉCNICAS ONLINE

ONLINE PRIVATE LESSONS FOR SCIENCE STUDENTS CALL OR WHATSAPP:689 45 44 70

www.cartagena99.com no se hace responsable de la información contenida en el presente documento en virtud al Artículo 17.1 de la Ley de Servicios de la Sociedad de la Información y de Comercio Electrónico, de 11 de julio de 2002. Si la información contenida en el documento es ilícita o lesiona bienes o derechos de un tercero háganoslo saber y será retirada.

#### 1.1.4. Excepciones

Las excepciones que pueden producirse son las derivadas de las instrucciones enteras y de coma flotante. Las excepciones enteras pueden ser: división por cero y overflow. Las excepciones de coma flotante son: operando reservado, divisi´on por cero, underflow y overflow. El emulador, al igual que el 88110, implementa un mecanismo de excepciones precisas presentando, con ayuda del almacén histórico de instrucciones, el estado correcto a la rutina de tratamiento de excepción.

### 1.1.5. Unidades funcionales

El funcionamiento de las dos unidades enteras, la unidad de manipulación de bits, la de multiplicación, la de suma en coma flotante y la de división es similar al de las unidades funcionales del 88110 y el tiempo de ejecución coincide con el original. Las unidades que tratan instrucciones de coma flotante siguen el estándar IEEE-754.

En la unidad de salto se ha prescindido de la cache de instrucciones de direcciones de salto, pero el secuenciador es capaz de proporcionar la dirección de salto de forma inmediata con lo que las prestaciones se igualan o mejoran. Igual que la unidad original del 88110, acepta instrucciones de salto aunque sus operandos no est´en disponibles y ejecuta tambi´en saltos retardados. Los saltos incondicionales puede llegar a ejecutarlos en un ciclo de reloj y no provocan burbujas en el pipeline si sus operandos están disponibles. Los saltos condicionales, con predicción estática, también se ejecutan como mínimo en un ciclo si las condiciones son favorables.

La unidad de carga/almacenamiento mantiene almacenes separados para las instrucciones de carga y almacenamiento. Puede cargar hasta cuatro instrucciones de carga y tres de almacenamiento. No permite el reordenamiento de instrucciones por lo que el acceso se realiza en estricto orden de entrada a la unidad funcional. Cuando la política de escritura de la cache de datos es copy-back permite instrucciones con la opción write-through with allocate para actualizar incondicionalmente la memoria principal.

#### 1.1.6. Cache de datos

La memoria cache de datos se ha diseñado de forma que pueda soportar distintas configuraciones. Puede especificarse el tiempo de acceso, la política de ubicación (asociativa, asociativa por conjuntos o directa), la política de escritura (copy-back, write-through), el número de bloques o líneas, el número de bytes por línea y en caso de ubicación asociativa por conjuntos, el número de líneas por conjunto. Todos estos parámetros pueden cambiarse para conseguir el sistema que se desee. A todo esto debe a˜nadirse la posibilidad de desactivar la cache y acceder directamente a la memoria principal. El acceso a la memoria cache puede hacerse por palabras o dobles palabras. Cuando se quiere leer una doble palabra y estas caen en líneas distintas, la cache necesita hacer dos accesos distintos (de la misma forma que la cache del 88110).

Cuando se produce un fallo en la cache, el proceso de cambio de bloque desde memoria principal se realiza de forma autom´atica y realizando peticiones a la memoria principal mediante accesos de dobles palabras. La primera palabra a traer cuando se produce un fallo es justamente aquella que lo provocó con lo que se optimiza el tiempo de respuesta de la memoria cache. El n´umero de bytes m´ınimo permitido en cada l´ınea es de ocho bytes y siempre debe ser múltiplo de ocho (una doble palabra).

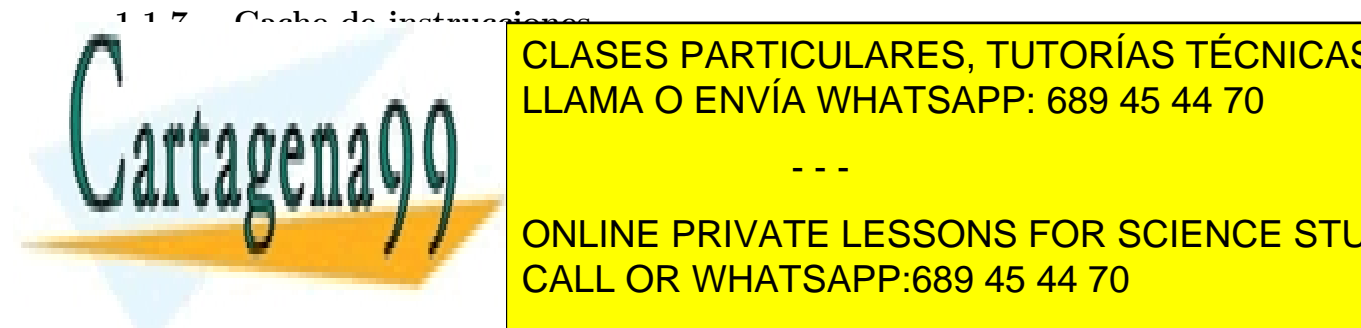

#### Para la cache de instrucciones pueden aplicarse la cache de datos, explicaciones que para la cache de datos, e <u>LLAMA O ENVÍA WHATSAPP: 689 45 44 70 de escritores de la cac</u>he de la contrata de la ca CLASES PARTICULARES, TUTORÍAS TÉCNICAS ONLINE

ONLINE PRIVATE LESSONS FOR SCIENCE STUDENTS CALL OR WHATSAPP:689 45 44 70

www.cartagena99.com no se hace responsable de la información contenida en el presente documento en virtud al Artículo 17.1 de la Ley de Servicios de la Sociedad de la Información y de Comercio Electrónico, de 11 de julio de 2002. Si la información contenida en el documento es ilícita o lesiona bienes o derechos de un tercero háganoslo saber y será retirada.

#### 1.1.8. Interfaz de usuario

El emulador también dispone de un sencillo mecanismo de comunicación con el usuario. La interfaz presenta un indicador en el que el usuario va introduciendo mandatos para avanzar en la ejecución del programa y ver el estado interno de la m´aquina. Es posible incluir puntos de ruptura para detener la ejecución. Los mandatos pueden ser diferentes cuando estamos en modo de ejecución serie o en modo de ejecución superescalar. Son los siguientes:

- H.- Presenta una ayuda. Lista todos los mandatos.
- Q.- Termina la simulaci´on y vuelve al sistema operativo soporte.
- P [+|- <esp\_direccion>].- Si el mandato es p sin m´as, lista todos los puntos de ruptura activos. Si es  $p + 24$ , por ejemplo, incluye un punto de ruptura en la dirección 24 (expresada en decimal). Si es  $p - 0x14$ , desactiva el punto de ruptura de la dirección 14 (expresada en hexadecimal). El parámetro esp\_direccion puede especificar una dirección (expresada en decimal o hexadecimal) o una etiqueta. Por ejemplo, si la etiqueta BUCLE está asociada a la dirección  $0x1000$ , el comando p + BUCLE es equivalente a p + 0x1000.
- D <esp\_direccion> [<rango>].- Presenta un grupo de instrucciones en ensamblador a partir de la dirección especificada. El parámetro esp\_direccion puede especificar una dirección de memoria o una etiqueta. Si se especifica el par´ametro opcional rango (en decimal o hexadecimal) se desensamblan tantas instrucciones como se especifique en dicho parámetro. Por ejemplo el mandato d 0x100 32 desensambla 32 instrucciones desde la dirección 100 (expresada en hexadecimal). Si no se especifica el parámetro rango se desensamblarán 15 instrucciones.
- V [C] <esp\_direccion> [<rango>].- Si no está presente al argumento C, se visualiza el contenido de tantas posiciones de memoria principal como indique el parámetro rango a partir de la dirección indicada. El parámetro esp\_direccion puede especificar una dirección de memoria o una etiqueta. Los datos se muestran en hexadecimal y en palabras de 32 bits. Al igual que en el mandato D tanto la dirección como el rango pueden ir expresados en decimal o hexadecimal. El parámetro rango es opcional y si no se especifica se muestran 20 palabras de memoria.

Si se pasa el parámetro opcional C, el comando muestra posiciones de la cache de datos (si está activada). Si el contenido de una palabra de la cache es un conjunto de espacios en blanco indicará que dicha palabra no está presente en la memoria cache.

- E.- Ejecuta el programa a partir de la dirección actual del contador de programa. La ejecución no se detendrá hasta que se encuentre un punto de ruptura o la instrucción stop.
- T [<veces>].- Este mandato tiene significado distinto en modo de Ejecución serie y modo de ejecución superescalar. En ambos modos si se omite veces se supone uno. Si se está ejecutando en modo serie ejecutará veces instrucciones completas. En modo de ejecución superescalar ejecutará veces ciclos de reloj.
- R [<numero> <valor>].- Presenta el contenido de los registros y estad´ısticas de acceso a las caches de datos e instrucciones si están activadas. Si este mandato va seguido de un registro del banco y un valor (decimal o hexadecimal) se modifica dicho registro con ese valor. Por ejemplo el mandato r 12 0x4a carga el valor hexadecimal 4a en el registro 12 del banco.

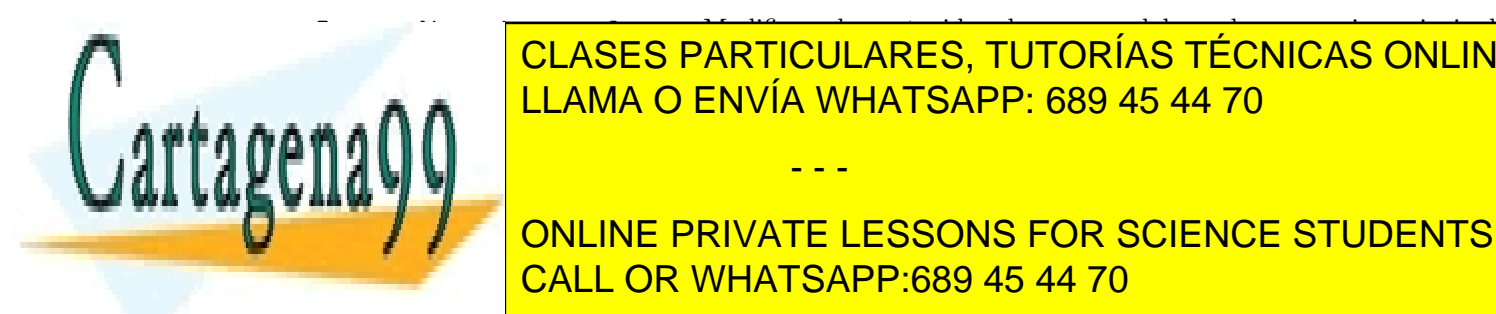

# I espado de una palabra el contenido de una palabra de una palabra de una palabra de una palabra de memoria pr<br>Espacios **ECLASES PARTICULARES, TUTORÍAS TÉCNICAS ONLINE** cimal). El parteccion puede especificar una dirección puede especificar una especificación puede especificar u

ONLINE PRIVATE LESSONS FOR SCIENCE STUDENTS CALL OR WHATSAPP:689 45 44 70

www.cartagena99.com no se hace responsable de la información contenida en el presente documento en virtud al Artículo 17.1 de la Ley de Servicios de la Sociedad de la Información y de Comercio Electrónico, de 11 de julio de 2002. Si la información contenida en el documento es ilícita o lesiona bienes o derechos de un tercero háganoslo saber y será retirada.

- S.- Este mandato presenta las estadísticas de acceso a las caches de instrucciones y datos (si están activadas).
- C.- Este mandato presenta los parámetros de configuración del computador emulado.

Para facilitar el uso de la interfaz de usuario del emulador se ha incorporado un histórico de mandatos que permite acceder a los mandatos tecleados anteriormente, editarlos y ejecutarlos de nuevo mediante las teclas de movimiento de cursor. Las particularidades de manejo que incorpora son las siguientes:

- La pulsación de la tecla ↑ muestra en la línea de mandatos el último mandato que se ha ejecutado. Si se pulsa sucesivamente esta tecla se va recorriendo el histórico de mandatos hacia atrás y pulsando ↓ se avanza en sentido contrario.
- La pulsación de las teclas ← y → permiten moverse a lo largo de la línea de mandato para modificarlo.
- La pulsación de la tecla  $\hat{D}$  permite eliminar el carácter situado debajo del cursor.
- La pulsación de la tecla  $\hat{\mathsf{E}}$  avanza el cursor al final de la línea.
- $\bullet\,$  La pulsación de la tecla  $\, \hat{}\,$  A sitúa el cursor al principio de la línea.
- La introducción del mandato vacío ("return") provocará que se vuelva a ejecutar el último mandato.

Esta interfaz, aunque simple, permite hacer el seguimiento de la ejecución de cualquier programa.

### 1.2. Programa Ensamblador

El programa ensamblador permite traducir instrucciones de ensamblador a instrucciones de máquina del 88110. Por tanto, a partir de un fichero fuente escrito en el ensamblador del microprocesador, se generará un fichero binario ejecutable por el emulador. Las instrucciones que admite el ensamblador desarrollado para este emulador son:

- Instrucciones: Son instrucciones del ensamblador que se traducen a una instrucción máquina del 88110.
- **Pseudoinstrucciones:** Son instrucciones del ensamblador que no se traducen en el código binario. Son órdenes que indican cómo se debe generar el código binario.

Las instrucciones que admite el ensamblador están exhaustivamente descritas en el capítulo 2. Las pseudoinstrucciones que se han implementado en este prototipo son las que se especifican en el estándar IEEE 694.

#### 1.2.1. Pseudoinstrucciones

org: Especifica en qué posiciones de memoria se ubicarán las variables o el código que aparece a continuación. Se pueden especificar tantas pseudoinstrucciones **org** como se desee, pero no pueden especificar zonas de código solapadas. Por ejemplo el ensamblado del siguiente fragmento de código generaría un error:

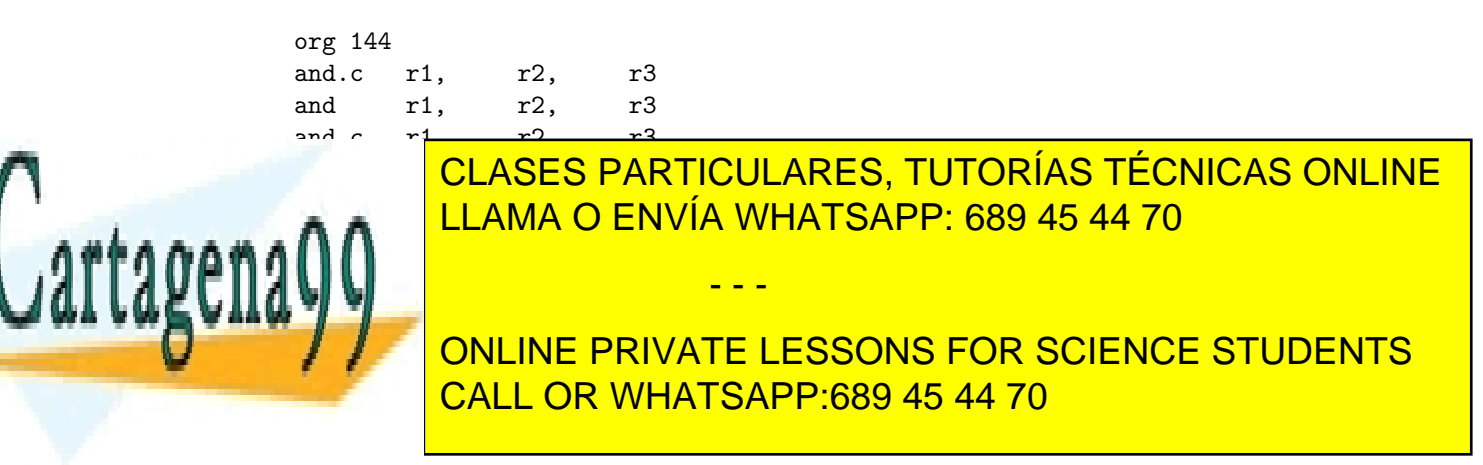

Obsérvese que a partir de la dirección 144 se incluyen 4 instrucciones, es decir, el rango ocupado es desde la dirección 144 hasta la dirección 159 (ambas inclusive). El segundo rango de direcciones ocupadas comprendería desde la dirección 140 hasta la dirección 151. Los dos rangos tienen una parte solapada. Un intento de ensamblar este programa (ej) se realizaría ejecutando el comando 88110e -e 144 -o ej.bin ej y generaría los siguientes mensajes:

> Compilando ej ... Compiladas 10 lineas Generando Codigo... ERROR: Hay direcciones solapadas alrededor de la posicion 145 No pude generar programa

data: Reserva e inicializa un conjunto de palabras en memoria que carga con un conjunto de datos especificados a continuación. La sintaxis de la pseudoinstrucción sigue dos posibles formatos:

Formato 1: data  $a, b, c, \ldots$ Formato 2: data "cadena de caracteres"

En el formato 1 a, b y c pueden ser de la forma:

- 0xn: Es un valor expresado en hexadecimal.
- n: Es un número positivo expresado en decimal.
- $\bullet$  -n: Es un número negativo expresado en decimal.

A continuación se muestra un ejemplo del uso de esta pseudoinstrucción:

org 140 data -1, 2 , -9, -1, 0, 0x80000000

Como resultado se reservaría el rango de direcciones desde la 140 hasta la 163 (ambas inclusive) y se cargarían al inicio de la ejecución del programa con los valores especificados en dicha pseudoinstrucción. Si ejecutamos el emulador mc88110 con el fichero binario generado por el programa ensamblador se obtendrán los siguientes resultados:

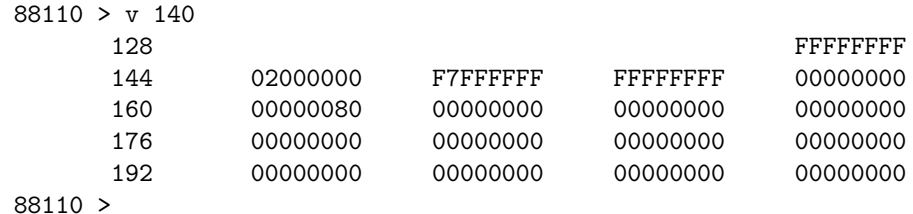

Como se puede observar en el ejemplo, aunque la configuración del emulador permite seleccionar el modo de trabajo del ordenamiento de bytes dentro de una palabra, se ha configurado para que trabaje en modo *little endian* (byte menos significativo en la dirección más baja).

En el formato 2 la pseudoinstrucción data se utiliza para inicializar una zona de memoria con una cadena

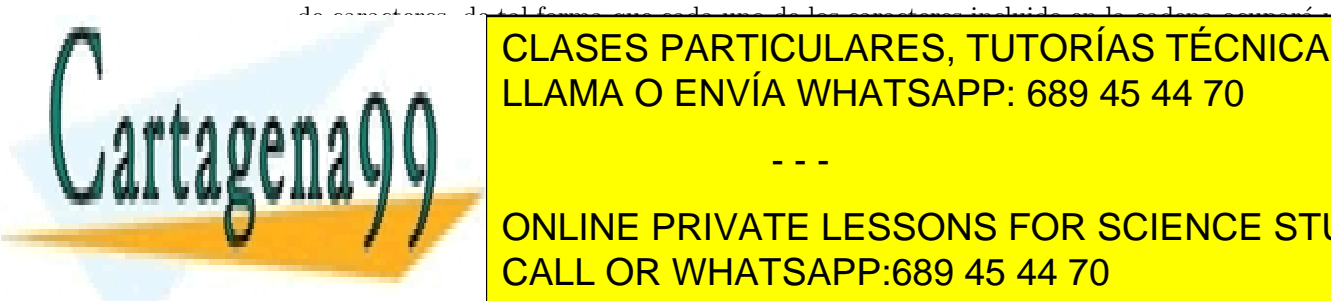

de caracteres, de tal forma que cada uno de los caracteres incluido en la cadena ocupar´a una direcci´on CLASES PARTICULARES, TUTORÍAS TÉCNICAS ONLINE el carter 'n dica que indica que indica que indica que indica que in carche especifican un carter. Se han definido los siguientes de finido los siguientes de finido los siguientes de finido los siguientes de finido los sig

> ONLINE PRIVATE LESSONS FOR SCIENCE STUDENTS CALL OR WHATSAPP:689 45 44 70

www.cartagena99.com no se hace responsable de la información contenida en el presente documento en virtud al Artículo 17.1 de la Ley de Servicios de la Sociedad de la Información y de Comercio Electrónico, de 11 de julio de 2002. Si la información contenida en el documento es ilícita o lesiona bienes o derechos de un tercero háganoslo saber y será retirada.

- \n: Indica que es un salto de línea (carácter con código ASCII decimal 10).
- $\bullet$  \r: Indica que es un retorno de carro (carácter con código ASCII decimal 13).
- $\bullet$  \0: Indica que es el carácter NUL (carácter con código ASCII decimal 0).
- $\bullet$  \t: Indica que es el tabulador (carácter con código ASCII decimal 9).
- $\setminus$ : Indica que es el propio carácter  $\setminus$  (carácter con código ASCII decimal 92).

A continuación se muestra un ejemplo del uso de esta pseudoinstrucción:

```
org 100
data "1234\n"
data 3
```
Como resultado se cargarán los caracteres con códigos hexadecimales 0x31, 0x32, 0x33 y 0x34 en las posiciones de memoria 100, 101, 102 y 103 respectivamente. El carácter 0x0a se cargará en la posición 104. Obsérvese que como el número de caracteres reservado con esta pseudoinstrucción no es múltiplo de 4, la pseudoinstrucción data que le sigue almacenará el valor 3 en la dirección 108, puesto que la pseudoinstrucción data asociada a palabras exige que la dirección esté alineada a palabra.

res: Reserva un conjunto de bytes en memoria que debe ser m´ultiplo de palabra. A diferencia de la pseudoinstrucci´on data las posiciones de memoria reservadas se cargan con un valor indefinido. A continuación se muestra un ejemplo del uso de esta pseudoinstrucción:

> org 140 res 12

Como resultado se reservarían 3 palabras de memoria (12 bytes) a partir de la posición 140.

#### 1.2.2. Llamada al programa Ensamblador

La sintaxis para invocar al programa Ensamblador es la siguiente:

88110e [-e <punto de entrada>] [-m{l|b}] -o <fichero de salida> <fichero fuente>

- Opción -o: Va seguida de un nombre de fichero. En este fichero se almacenará el programa binario generado por el programa ensamblador. Es una opción que debe aparecer obligatoriamente en la orden de invocación del programa ensamblador.
- Opción -e: Va seguida de un número entero o una cadena de caracteres. Si lo que sigue a la opción es un número decimal, éste indica el valor que se debe cargar en el contador de programa después de cargar el fichero en memoria. Si a esta opción sigue una cadena de caracteres, ésta debe ser una etiqueta válida en el fichero ensamblador que se desea ensamblar. La dirección representada por dicha etiqueta se cargará en el contador de programa después de cargar el fichero en memoria. Si no se especifica un punto de entrada se entenderá que se comienza la ejecución en la dirección 0 de memoria principal.
- Opción -m: Va seguida de una 1 o una b. Es opcional e indica cómo se deben generar las constantes que aparecen en sentencias data. La opción 1 indica que genere las constantes de dichas sentencias para el modo *little endian*. Si aparece una b generará dichas constantes en modo big endian. Si esta opci´on no aparece en la orden, se supone que se genera en modo little endian.

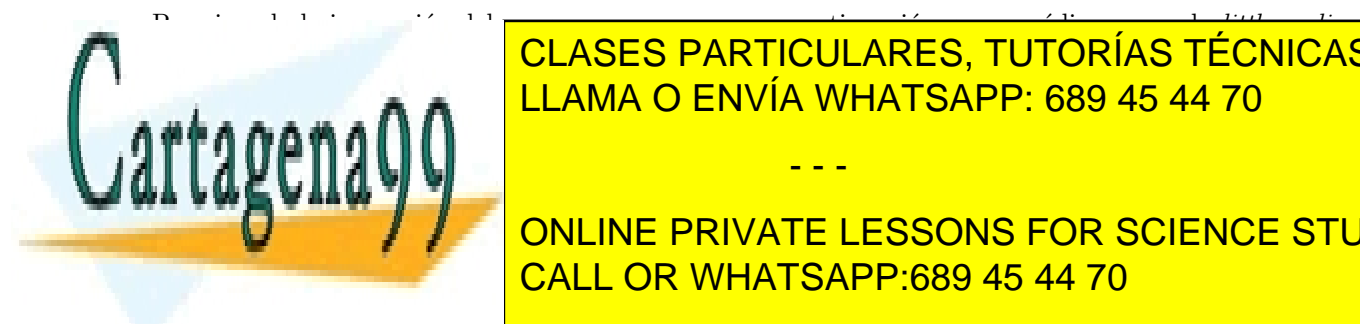

# para el programa el fichero <mark>CLASES PARTICULARES, TUTORÍAS TÉCNICAS ONLINE</mark> <u>LLAMA O ENVÍA WHATSAPP: 689 45 44 70 cuando se cargar el valor 500 cuando se c</u>

ONLINE PRIVATE LESSONS FOR SCIENCE STUDENTS CALL OR WHATSAPP:689 45 44 70

www.cartagena99.com no se hace responsable de la información contenida en el presente documento en virtud al Artículo 17.1 de la Ley de Servicios de la Sociedad de la Información y de Comercio Electrónico, de 11 de julio de 2002. Si la información contenida en el documento es ilícita o lesiona bienes o derechos de un tercero háganoslo saber y será retirada.

#### 1.2.3. Macros

Al igual que en cualquier lenguaje de programación, en ensamblador se presentan situaciones que exigen que un conjunto de instrucciones se repitan a lo largo de un programa. Este conjunto de instrucciones suele ser reducido y en la mayor parte de los casos no merece la pena su encapsulado en una subrutina.

Una macro es un conjunto de sentencias a las que se asigna un nombre y un conjunto de argumentos. La sintaxis de una macro se presenta a continuación:

```
nombre_de_macro: MACRO(arg1, arg2, ..., argn)
                 conjunto de instrucciones
                 que componen la macro
```
#### ENDMACRO

nombre de macro es una etiqueta que debe aparecer obligatoriamente y por la que se conoce la macro. El conjunto de parámetros  $arg_i$  se utiliza para la construcción de la macro y serán sustituidos por el programa ensamblador por los parámetros utilizados en cada invocación de la macro. A modo de ejemplo se muestra la macro swap a la que se le pasarán dos registros. Esta macro intercambia sus contenidos utilizando un registro intermedio  $(\mathbf{r1})$ . El código de la macro es el siguiente:

```
swap: MACRO(ra,rb)
        or r1, ra,ra
        or ra,rb,rb
        or rb,r1,r1
ENDMACRO
```
En algún punto del código del programa se puede invocar esta macro para intercambiar el contenido de los registros r5 y r8. mediante la sentencia:

#### swap(r5,r8)

A diferencia de las subrutinas, las macros se resuelven en fase de ensamblado. Cada invocación de una macro provoca su "expansión" en fase de ensamblado, es decir, el programa ensamblador sustituye cada invocación de la macro por las instrucciones que lo componen, sustituyendo los parámetros que aparecen en la declaración de la macro por los parámetros reales pasados en la invocación. La expansión de la macro anterior consistirá en incluir en el lugar donde se invoca la macro el siguiente conjunto de instrucciones:

or r1, r5,r5 or r5,r8,r8 or r8,r1,r1

Este proceso de expansión se repite para cada llamada a la macro. Una invocación a una macro exige que la macro esté definida previamente en el código.

Obsérvese que queda como responsabilidad del código que llama a la macro el asegurarse que los registros de almacenamiento intermedio que utiliza la macro (en este caso el registro r1) no contienen ningún dato útil.

En la utilización de las macros en el ensamblador 88110e hay que tener en cuenta tres puntos:

- - -

- Una macro debe haber sido previamente definida antes de realizar cualquier invocación a la misma.
- Se permite la invocación de una macro dentro de la definición de otra, siempre que haya sido definida previamente.

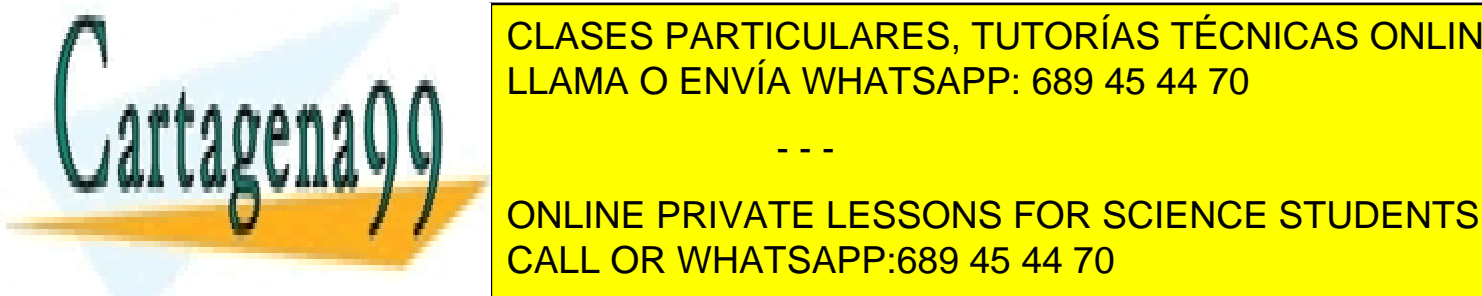

#### CLASES PARTICULARES, TUTORÍAS TÉCNICAS ONLINE generar´ıa a lo largo del programa tantas etiquetas del mismo nombre como invocaciones se hicieran. LLAMA O ENVÍA WHATSAPP: 689 45 44 70 **Rue de la macro de la mac**ro

ONLINE PRIVATE LESSONS FOR SCIENCE STUDENTS CALL OR WHATSAPP:689 45 44 70

# 1.3. Modos de Direccionamiento

El MC88110 tiene los modos de direccionamiento que enumeramos a continuación, incluyendo la nomenclatura contemplada por el estándar IEEE-694.

Direccionamiento inmediato. El operando es de 16 bits y puede ser con o sin signo

Ejemplo: add rD,rS1,SIMM16  $Description: \t\t rD \leftarrow rS1 + SIMM16$ Nomenclatura estándar: ADD .D, .S1, #SIMM16

- Direccionamiento de registro. El campo de dirección de la instrucción indica el registro seleccionado. En el anterior ejemplo puede contemplarse este direccionamiento.
- Direccionamiento relativo a contador de programa. El desplazamiento se aplica al contenido del PC que apunta a la propia instrucción de salto. Los desplazamientos son de 16 bits en saltos condicionales y de 26 bits en los incondicionales.

Ejemplo: br D26  $Description: \qquad PC \leftarrow PC + 4*D26$  $Nomenclatura estándar: BR $dir, siendo dir=PC+4*D26$ 

Direccionamiento indirecto de registro. El registro queda especificado en el correspondiente campo de dirección de la instrucción.

Ejemplo: jmp (rS2)  $Description: \qquad PC \leftarrow rS2$  (los dos bits menos significativos de rS2 a cero)  $Nomenclatura\ est{{\hat{a}}}ndar:$  JMP  $\lceil .S2 \rceil$ 

Direccionamiento relativo a registro base. El desplazamiento sobre el registro base puede ser un inmediato de 16 bits o el contenido de otro registro.

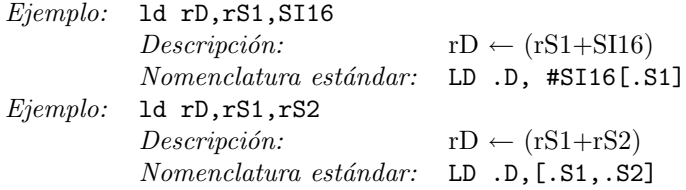

Direccionamiento de bit. Algunas instrucciones contienen información para especificar un bit determinado de una palabra o un campo de bits de una palabra.

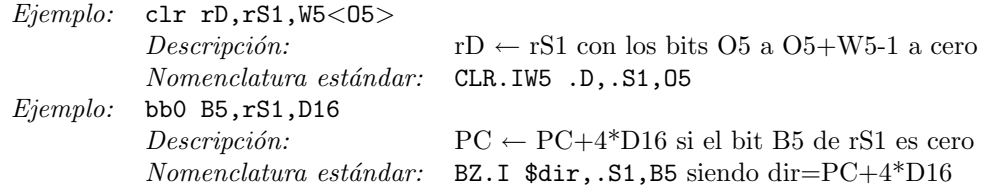

## 1.4. Sintaxis del lenguaje ensamblador

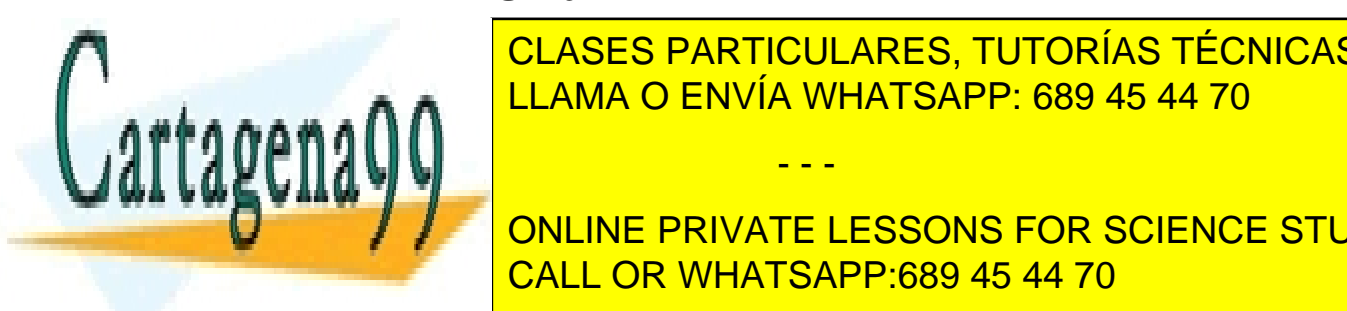

El programa escritto en la programa en la conjunto de la ensamblador de l'algebra en la conjunto de l'algebra ETIMONICO OPERANDO ENVÍA WHATSAPP: 689 45 44 70

> ONLINE PRIVATE LESSONS FOR SCIENCE STUDENTS CALL OR WHATSAPP:689 45 44 70

www.cartagena99.com no se hace responsable de la información contenida en el presente documento en virtud al Artículo 17.1 de la Ley de Servicios de la Sociedad de la Información y de Comercio Electrónico, de 11 de julio de 2002. Si la información contenida en el documento es ilícita o lesiona bienes o derechos de un tercero háganoslo saber y será retirada.

- **Etiqueta:** Es una cadena de caracteres que comienza por un carácter alfabético seguido por un conjunto de caracteres alfanuméricos. Este campo es sensible a las mayúsculas. Esto significa que las etiquetas LISTA, Lista, LiStA y lista son todas distintas. Esta cadena de caracteres deberá ir seguida del  $\operatorname*{carácter}$  :.
- Mnemónico: Es una cadena de caracteres que representa la operación que realiza la instrucción. En las tablas adjuntas se muestran los mnemónicos admitidos en este ensamblador y en capítulo 2 se hace una descripción exhaustiva de todas las instrucciones consideradas en este ensamblador. Este campo también es sensible a las mayúsculas. La instrucción and está admitida dentro del juego de instrucciones, pero no lo está la instrucción AND.
- Operandos: Es la lista de operandos sobre los que trabaja la instrucción. Estos operandos van separados por comas. Dependiendo de la instrucción se admitirán los diferentes modos de direccionamiento que se han explicado en la sección 1.3. En el caso de que el modo de direccionamiento involucre una etiqueta, se deberá tener en cuenta que el nombrado de las mismas es sensible a las mayúsculas. El nombrado de los registros tiene la misma particularidad: el registro r12 existe en el banco de registros del emulador, pero no existe el registro R12. Al igual que en los mnemónicos, en el capítulo 2 se hace una descripción exhaustiva de los operandos y modos de direccionamiento que utiliza cada instrucción en particular.
- Comentarios: Es una cadena de cualquier tipo de caracteres precedida por el carácter ;. Cuando el programa ensamblador encuentra el carácter ; ignora el resto de caracteres hasta el final de la línea. Este campo para un programador novel puede parecer innecesario, pero es muy útil para incorporar aclaraciones en lenguaje natural a las instrucciones que componen el programa. Estos comentarios adicionales, ignorados por el ensamblador, se utilizarán por los programadores para hacer el programa más fácilmente mantenible en el futuro. Es altamente aconsejable la utilización de este campo especialmente en programas que no son triviales.

# 1.5. Ejemplo

Supongamos que se desea escribir un programa en lenguaje ensamblador, en el 88110 emulado, que suma n números representados en binario sin signo. Las variables sobre las que trabaja el programa son: N contiene el número de elementos enteros que tiene que sumar y debe ser distinto de 0; a partir de la etiqueta SUMDOS están almacenados de forma contigua todos los elementos que hay que sumar; en la variable **REST** se debe almacenar el resultado de la suma. Supongamos que la configuración del emulador se ha establecido con las siguientes características:

- Ordenamiento de bytes little-endian.
- $\blacksquare$  Ejecución serie.
- Excepciones inhibidas.

El programa que resuelve este problema es el que se especifica en la figura 1.2. Los números que aparecen entre paréntesis al comienzo de cada línea se han incluido para hacer referencia a cada una de las instrucciones del programa y, por tanto, no deben aparecer en el programa fuente ensamblador. Este programa se debe

- - -

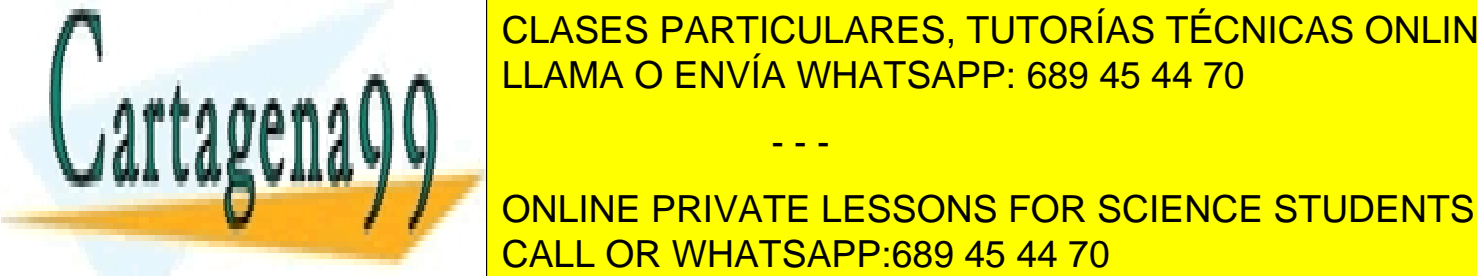

CLASES PARTICULARES, TUTORÍAS TÉCNICAS ONLINE  $E = \frac{1}{\sqrt{1.8048 \text{ N}} \cdot \frac{1}{\sqrt{1.8048 \text{ N}}}} = 1.18844 \text{ N} = 1.18844 \text{ N} = 1.18844 \text{ N} = 1.18844 \text{ N} = 1.18844 \text{ N} = 1.18844 \text{ N} = 1.18844 \text{ N} = 1.18844 \text{ N} = 1.18844 \text{ N} = 1.18844 \text{ N} = 1.18844 \text{ N} = 1.18844 \text{ N} = 1.18844$ equivalente a b<mark>1 4,00,000 de salto permite especificar la co</mark>ndición de salto bien por el condición de salto bi

> ONLINE PRIVATE LESSONS FOR SCIENCE STUDENTS CALL OR WHATSAPP:689 45 44 70

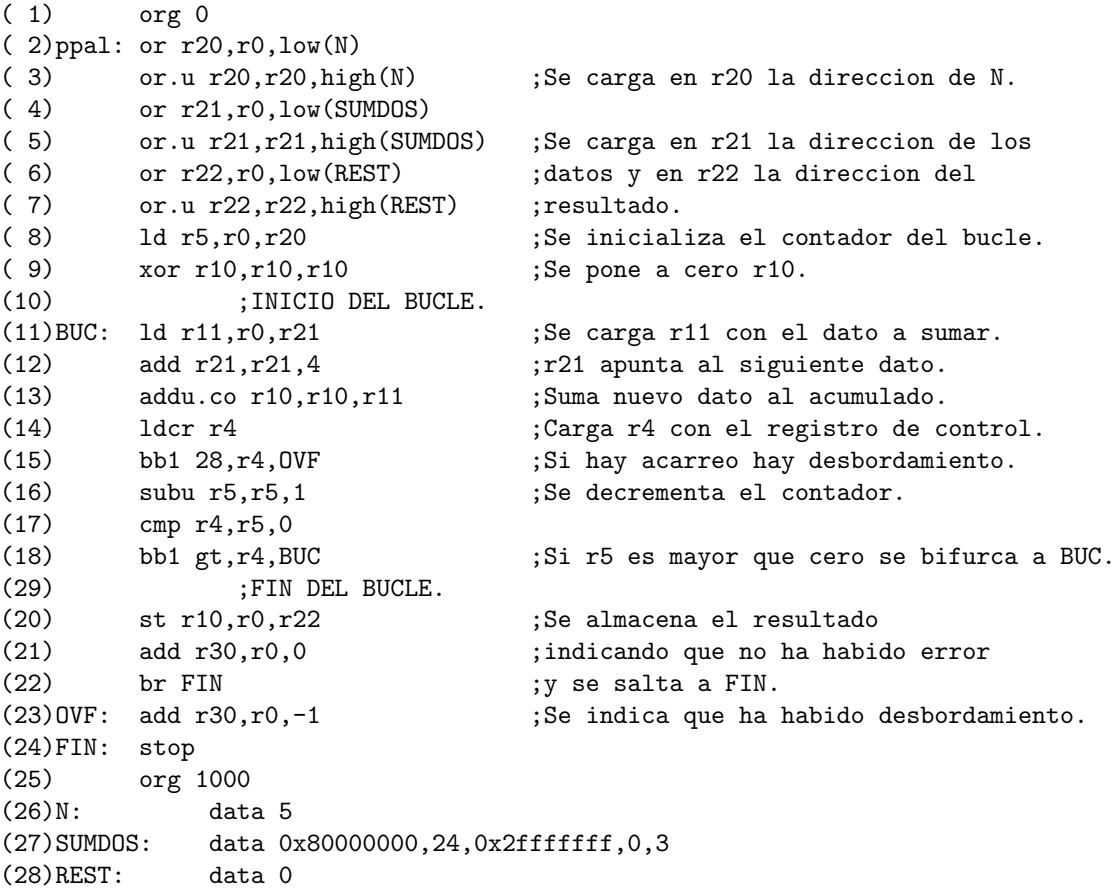

Figura 1.2. Suma de un número variable de enteros sin signo.

#### 1.5.1. Ensamblado

Una vez creado el programa se debe crear su código máquina correspondiente. Esto se hace ensamblando el código con el Ensamblador proporcionado para la realización de la práctica (88110e). Teniendo en cuenta las restricciones que se han especificado para este ejemplo, el mandato a ejecutar sería el siguiente:

88110e -e0 -ml -o suman.bin suman.ens

Si el programa se ha tecleado tal y como aparece en este texto aparecerá el siguiente mensaje:

Compilando suman.ens ... Compiladas 28 lineas Generando Codigo... Programa generado correctamente

suman.ens es el nombre de fichero que contiene el programa ensamblador. A partir de este fichero se  $c_{\text{E}}$  un fichero (suman  $\text{bin}$ ) que contiene el código máquina generado. Este nombre de fichero de

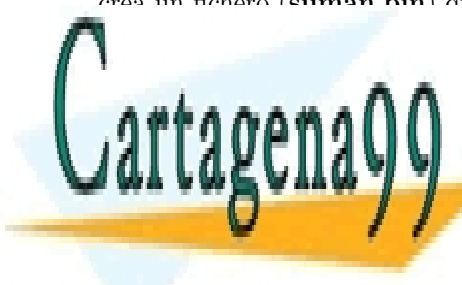

a la orden por la <mark>clases particulares, tutorías técnicas online</mark>  $\overline{a}$  broadcala se sit $\overline{a}$  de memoria, es decir, cuando se arranque el emulador el emulador el emulador el valor que el emulador el emulador el emulador el valor que el emulador el valor que el emulador el valor qu <u>contenderance in and indicate elemento de bytes que se est</u>ía utilizando de bytes que se estía utilizando de l una palabra (en este caso es little-endian). Como se observa en el ejemplo el nombre del fichero que contiene el programa ensamblador debe especificarse el ´ultimo en la orden (suman.ens). - - -

> ONLINE PRIVATE LESSONS FOR SCIENCE STUDENTS CALL OR WHATSAPP:689 45 44 70

#### Errores más comunes

Hasta este momento se ha expuesto el caso de que el programa se haya tecleado sin errores. Esta situación no es la habitual. Supongamos que se cambia la línea 2 por:

( 2) or r20,r0,N

Se vuelve a teclear el mandato:

88110e -e0 -ml -o suman.bin suman.ens

En este caso el mensaje que aparece es el siguiente:

Compilando suman.ens ... ERROR: Linea: 2 - parse error

parse error significa que el Ensamblador ha encontrado una línea que no sigue la sintaxis especificada en el manual. Si consultamos el manual de la instrucción (2) tenemos que asegurarnos que la sentencia ensamblador de dicha l´ınea sigue la sintaxis correcta. En definitiva se deben asegurar los siguientes aspectos:

- $\bullet$  Si en la instrucción existe etiqueta, ésta está correctamente formada y va seguida del carácter :.
- El mnemónico de la instrucción existe en el juego de instrucciones. Por ejemplo la instrucción OR no está admitida en el juego. La que si lo está es la instrucción or.
- $\blacksquare$  Los operandos están separados por comas (,).
- Los modos de direccionamiento de cada uno de los operandos están admitidos para la instrucción que se especifica. En nuestro ejemplo la instrucción or admite únicamente dos posibilidades:

or rD,rS1,rS2 or rD,rS1,IMM16

La primera de ellas realiza una operación or con tres registros (un registro destino, rD, y dos registros fuentes) y la segunda opera con dos registros y un dato inmediato de 16 bits. Puesto que la instrucción especificada no sigue ninguna de las dos posibilidades, el error está en el modo de direccionamiento que se ha especificado en el tercer operando. Un operando de 16 bits se puede especificar de forma num´erica con un valor decimal o hexadecimal, o mediante los operadores high y low. El problema está en que no se ha especificado uno de estos operadores en el tercer operando.

Supongamos ahora que el programa varía en la instrucción (2) que pasa a tomar el siguiente valor:

 $(2)$  or  $r20, r0, \text{low}(n)$ 

De la misma forma que antes se teclea el mismo mandato. El mensaje que aparecerá en pantalla es el siguiente:

> Compilando suman.ens ... Compiladas 28 lineas Linea 28 (3): El simbolo no esta definido (n)

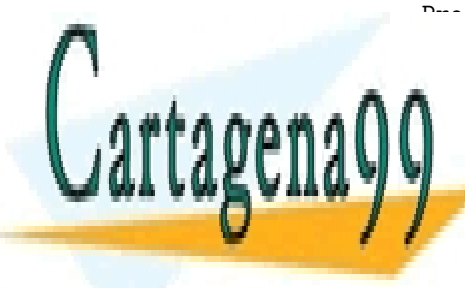

Programa no generado  $E = \frac{1}{2}$   $\frac{1}{2}$   $\frac{1}{2}$ <u>La sinta la sintaxis del ensamblador especifica que el nombre de s</u> es sensible a las may an las may tanto, las variables n y n y N se tomaría blevariables n y N se tomaría bleva CLASES PARTICULARES, TUTORÍAS TÉCNICAS ONLINE

> ONLINE PRIVATE LESSONS FOR SCIENCE STUDENTS CALL OR WHATSAPP:689 45 44 70

www.cartagena99.com no se hace responsable de la información contenida en el presente documento en virtud al Artículo 17.1 de la Ley de Servicios de la Sociedad de la Información y de Comercio Electrónico, de 11 de julio de 2002. Si la información contenida en el documento es ilícita o lesiona bienes o derechos de un tercero háganoslo saber y será retirada.

#### 1.5.2. Utilización del emulador mc88110

Supongamos ahora que se ha ensamblado con éxito el programa **suman.ens**. Como resultado se habrá generado un programa en código máquina **suman.bin** que es el que hay que pasar como parámetro al programa emulador mc88110. El emulador se invoca mediante el siguiente mandato:

mc88110 suman.bin

#### Entrada en el emulador

Los primeros mensajes que aparecen al comenzar la ejecución del programa son los que se muestran en la figura 1.3.

> PC=0 or r20,r00,1000 Tot. Inst: 0 << Ciclo : 0 FL=1 FE=1 FC=0 FV=0 FR=0 R01 = 00000000 h R02 = 00000000 h R03 = 00000000 h R04 = 00000000 h R05 = 00000000 h R06 = 00000000 h R07 = 00000000 h R08 = 00000000 h R09 = 00000000 h R10 = 00000000 h R11 = 00000000 h R12 = 00000000 h R13 = 00000000 h R14 = 00000000 h R15 = 00000000 h R16 = 00000000 h R17 = 00000000 h R18 = 00000000 h R19 = 00000000 h R20 = 00000000 h  $R21 = 00000000$  h  $R22 = 00000000$  h  $R23 = 00000000$  h  $R24 = 00000000$  h  $R25 = 00000000$  h  $R26 = 00000000$  h  $R27 = 00000000$  h  $R28 = 00000000$  h R29 = 00000000 h R30 = 00000000 h R31 = 00000000 h 88110 >

> > Figura 1.3. Inicio de la ejecución del emulador.

La primera línea muestra la siguiente instrucción a ejecutar. Puesto que se acaba de arrancar el emulador, la siguiente instrucción a ejecutar es la que está ubicada en el punto de entrada del programa (en este caso la dirección 0). En nuestro ejemplo esta dirección contiene la instrucción or r20,r00,1000 que corresponde a la instrucción (1) de **suman.ens**. Además se muestra el valor del contador de programa (PC antes de ejecutar la instrucción). En este caso el PC contiene el valor del punto de entrada al programa. Por último en esta primera línea se muestra el número de ciclos de CPU consumidos por el programa.

La segunda línea contiene los valores de los bits del registro de estado más importantes:

- **FL=1** indica que el ordenamiento de los bytes de una palabra en memoria es *little-endian*.
- $\textbf{FE}=1$  indica que las excepciones están inhibidas.
- FC=0 indica que el flag de acarreo contiene el valor 0.
- **FV=0** indica que el flag de desbordamiento contiene el valor 0.
- **FR=0** indica que los dos bits que indican el modo de redondeo contienen el valor 0 (al más cercano). Las posibles alternativas a este valor son: 1 especifica redondeo hacia 0; 2 especifica redondeo hacia  $-\infty$ ; y 3 hacia  $+\infty$ .

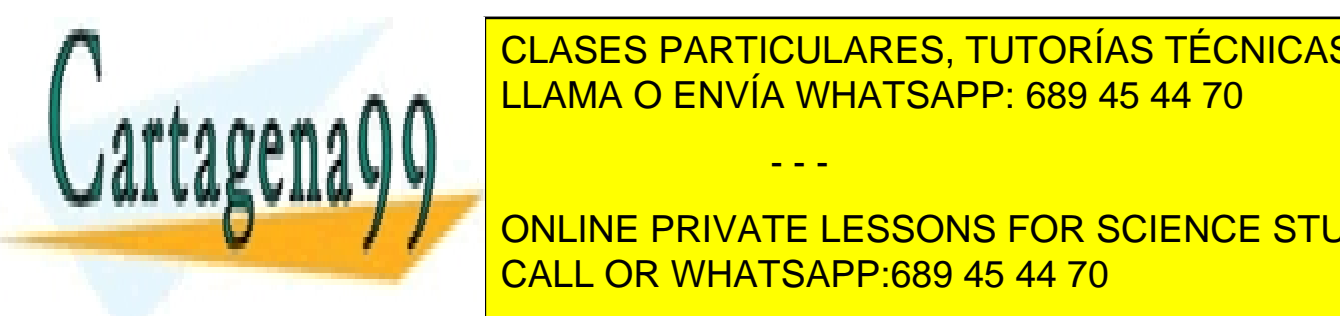

CLASES PARTICULARES, TUTORÍAS TÉCNICAS ONLINE los valores que contienen (en hexadecimal). La cadena de cadena de cadena de cadena de cadena de emples se el prom <u>la estaca esta programa el proporcionen mandatos para estos para estos para estos para estos para e</u>

> ONLINE PRIVATE LESSONS FOR SCIENCE STUDENTS CALL OR WHATSAPP:689 45 44 70

www.cartagena99.com no se hace responsable de la información contenida en el presente documento en virtud al Artículo 17.1 de la Ley de Servicios de la Sociedad de la Información y de Comercio Electrónico, de 11 de julio de 2002. Si la información contenida en el documento es ilícita o lesiona bienes o derechos de un tercero háganoslo saber y será retirada.

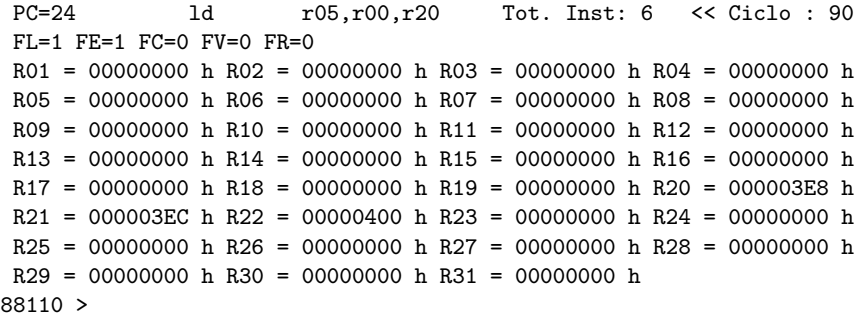

#### Figura 1.4.

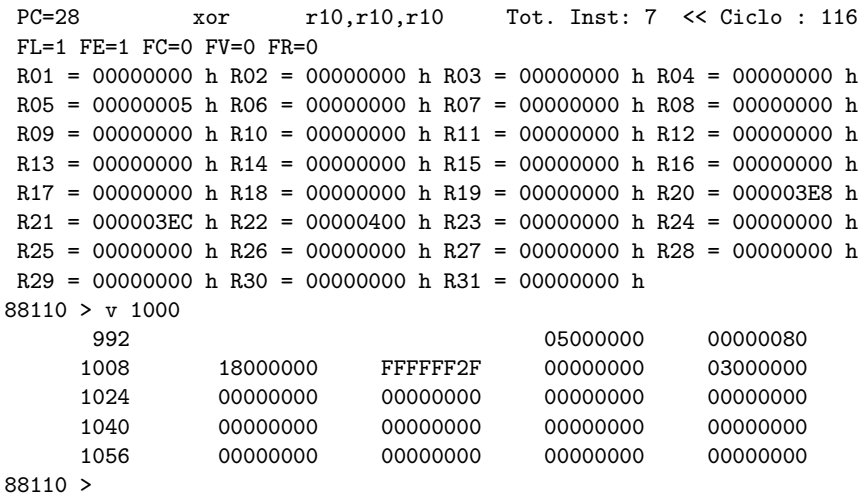

Figura 1.5.

#### Ejecución paso a paso

El mandato de ejecución en modo traza (ejecución paso a paso) permite ejecutar una sola instrucción de tal forma que se pueden apreciar los datos sobre los que se opera antes y después de su ejecución. Supongamos la situación que se muestra en la figura 1.4. Esta figura muestra la situación del programa que aparece en la figura 1.2 inmediatamente antes de ejecutar la instrucción  $(8)$ .

Obsérvese que se han inicializado los registros r20 con la dirección de memoria ocupada por la variable N (1000), r21 se carga con la dirección ocupada por el conjunto de números enteros representados por la etiqueta SUMDOS (1004) y r22 con la dirección ocupada por la variable REST (1024). La instrucción almacenada en la posición 24 de memoria (mostrada en la figura 1.4) carga el registro r5 con el contenido de la posición de memoria contenida en el registro r20 (variable N). Si en el prompt del emulador se teclea el mandato t,

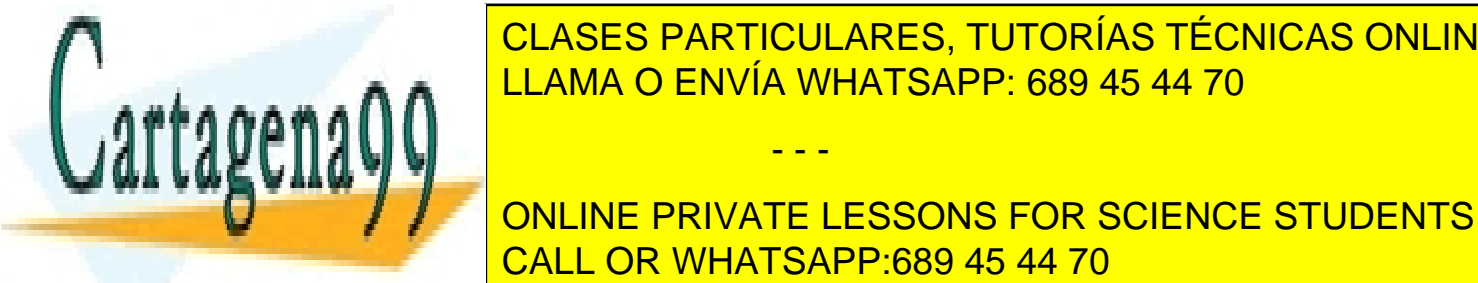

### este cura construcción de la instrucción de la instrucción de la roma de la reconocidad de la instrucción de l  $A = \frac{1}{11.4 M_A \odot F N / (4.1 M_A + 5.6 M_B \odot G) \odot 45.44 ZQ}$ ha cargado contenido en la posición en la posición de memoria de memoria de memoria de memoria de memoria de m<br>De memoria 1000. Para visualizar el para visualizar el para visualizar el para visualizar el parte de la para

ONLINE PRIVATE LESSONS FOR SCIENCE STUDENTS CALL OR WHATSAPP:689 45 44 70

www.cartagena99.com no se hace responsable de la información contenida en el presente documento en virtud al Artículo 17.1 de la Ley de Servicios de la Sociedad de la Información y de Comercio Electrónico, de 11 de julio de 2002. Si la información contenida en el documento es ilícita o lesiona bienes o derechos de un tercero háganoslo saber y será retirada.

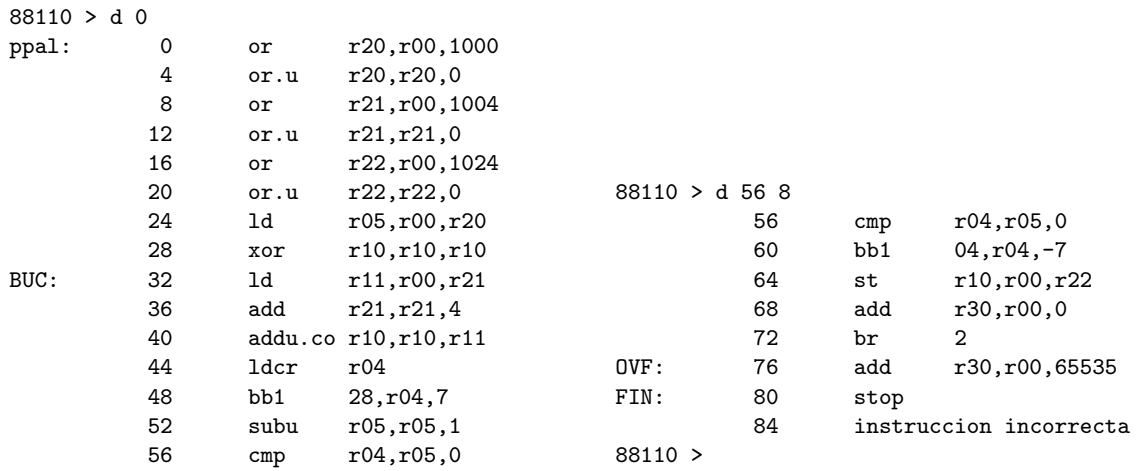

#### Figura 1.6.

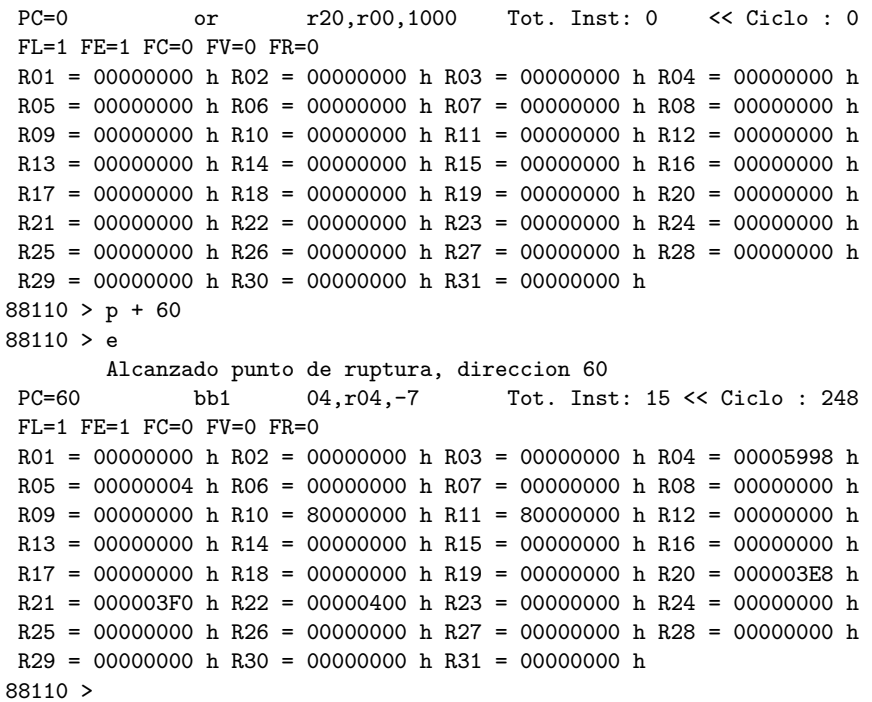

Figura 1.7.

#### Establecimiento de puntos de ruptura

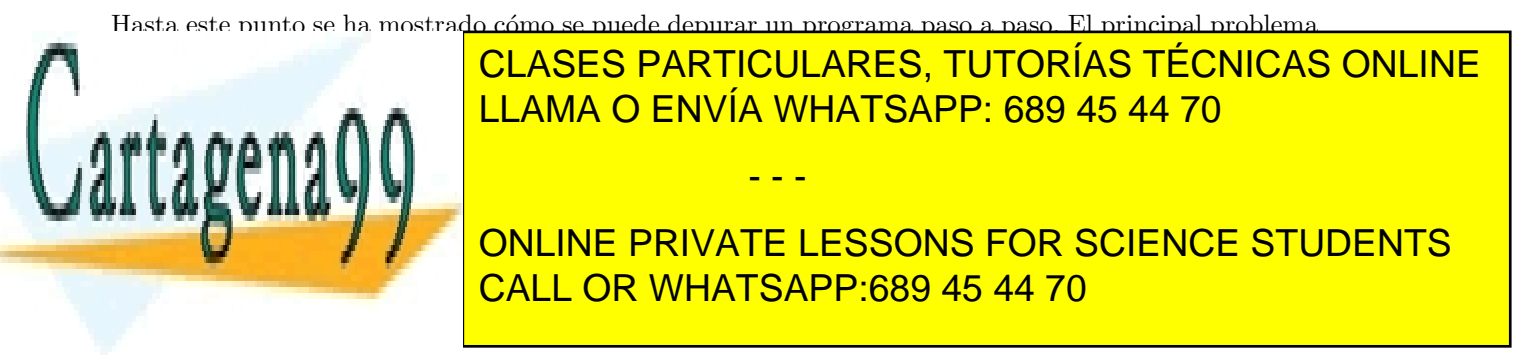

exacto en que se produce. En esta situación una de las formas más rápidas de encontrar el error es comprobar los datos parciales que se generan en cada iteración y decidir si son consistentes con los datos de entrada. Para ello debemos poder tomar control del depurador/ensamblador en cada iteración, pero no se desea ejecutar paso a paso (utilizando el mandato t). La forma razonable de depurar este supuesto es ejecutar sin que el simulador devuelva control hasta la instrucción (18).

Un punto de ruptura consiste en especificar una condición que si se genera en una instrucción del programa, el emulador deja de ejecutar instrucciones y devuelve control al usuario para que introduzca nuevos mandatos. El emulador únicamente acepta puntos de ruptura de tipo *fetch*. En este tipo de puntos de ruptura se especifica una dirección de memoria y cuando el emulador lee de memoria la instrucción que ocupa dicha dirección devuelve el control al usuario. En la instrucción 18 pondremos un punto de ruptura (mandato  $p$ ), de tal forma que cuando se alcance dicha instrucción el emulador deje de ejecutar el programa y devuelva control al usuario. El mandato p recibe como parámetro la dirección de la instrucción en la que queremos parar la ejecución. Para conocer dicha dirección desensamblamos el código (mandato d).

```
88110 > r 12 0x13
88110 > r
PC=60 bb1 04,r04,-7 Tot. Inst: 15 << Ciclo : 248
FL=1 FE=1 FC=0 FV=0 FR=0
R01 = 00000000 h R02 = 00000000 h R03 = 00000000 h R04 = 00005998 h
R05 = 00000004 h R06 = 00000000 h R07 = 00000000 h R08 = 00000000 h
R09 = 00000000 h R10 = 80000000 h R11 = 80000000 h R12 = 00000013 h
R13 = 00000000 h R14 = 00000000 h R15 = 00000000 h R16 = 00000000 h
R17 = 00000000 h R18 = 00000000 h R19 = 00000000 h R20 = 000003E8 h
R21 = 000003F0 h R22 = 00000400 h R23 = 00000000 h R24 = 00000000 h
R25 = 00000000 h R26 = 00000000 h R27 = 00000000 h R28 = 00000000 h
R29 = 00000000 h R30 = 00000000 h R31 = 00000000 h
88110 > i 2000 0x18
88110 > v 2000 4
     2000 18000000 00000000 00000000 00000000
88110 >
```
#### Figura 1.8.

El primer mandato  $(d\ 0)$  de la figura 1.6 desensambla 15 instrucciones a partir de la posición de memoria  $0.$  La instrucción (18) no está entre esas 15 y hay que volver a pedir el desensamblado de las instrucciones que están almacenadas a partir de la dirección 56. Observamos que la instrucción (18) ocupa la posición de memoria 60 y es sobre esa dirección sobre la que hay que establecer el punto de ruptura. En la figura 1.6 se puede observar que cuando el emulador encuentra que el formato de instrucción no corresponde a ninguna instrucción admitida presenta el mensaje instruccion incorrecta.

Establecemos el punto de ruptura en la instrucción deseada (p + 60), y ejecutamos el programa (e) hasta que se alcance dicha instrucción. Los mandatos y mensajes que muestra el emulador se presentan en la figura 1.7. Al finalizar de ejecutar el mandato e se muestra la instrucción bb1 04, $r$ 04, $-7$  antes de su ejecución. Puesto que tenemos control sobre el emulador podemos visualizar el contenido de los registros, comprobar que las direcciones de memoria contienen el valor correcto o, en general, teclear cualquier mandato que nos permita comprobar que la ejecución del programa ha sido correcta. Si no lo fuera, podemos modificar en el mismo emulador posiciones de memoria (mandato i) o registros.

La figura 1.8 muestra los mensajes que proporciona el emulador al modificar el registro 12 con el valor hexadecimal 13 y la posición de memoria 2000 con el valor hexadecimal 18. La modificación de esta posición

- - -

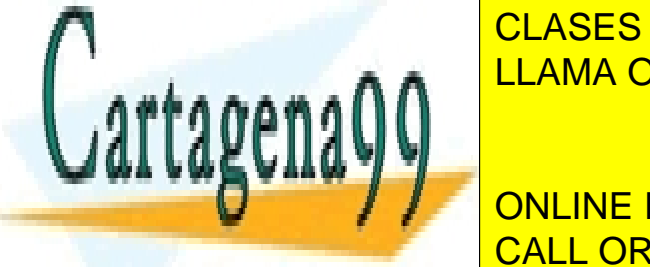

# de ación de <mark>CLASES PARTICULARES, TUTORÍAS TÉCNICAS ONLINE</mark> LLAMA O ENVÍA WHATSAPP: 689 45 44 70 ANDRE PROGRAMA SE DEBEN TECLEAR SE DEBEN TECHNICAR EL FINAL DEL PROGRAMA SE DEBEN TECLEAR DE PROGRAMA SE DEBEN TECLEAR DE PROGRAMA SE DEBEN TECLEAR SE DEBEN TECLEAR DE PROGRAMA SE DEBEN

ONLINE PRIVATE LESSONS FOR SCIENCE STUDENTS CALL OR WHATSAPP:689 45 44 70

e

La figura 1.9 muestra los mensajes que se generan al quitar el punto de ruptura, continuar la ejecución hasta el final del programa y salir del emulador.

### 1.6. Instrucciones

Clasificaremos las instrucciones en 6 grupos de acuerdo a su finalidad. Estas instrucciones se describirán de forma exhaustiva en el capítulo 2.

#### 1.6.1. Instrucciones lógicas

Realizan las funciones lógicas and, or, xor con dos formatos de instrucción:

```
xor rD,rS1,rS2
xor rD,rS1,IMM16
```
En el primer formato se realiza la operación lógica (en el ejemplo  $\bf{xor}$ ) con los registros r $\bf{S1}$  y r $\bf{S2}$  y el resultado se almacena en el registro rD. En este formato las funciones lógicas se pueden realizar con la extensión  $\mathbf{c}$ , que complementa a 1 el operando rS2.

El segundo formato realiza la operación lógica con un dato inmediato de 16 bits **IMM16**. En este formato se pueden realizar las funciones lógicas con la extensión .u, indicando que la operación se realiza sobre los 16 bits superiores de rS1.

La instrucción mask utiliza el segundo de los formatos y es una operación and que deja a cero la parte no afectada de  $rD$ , ya que puede tener la extensión  $\mathbf{u}$ .

Los modos de direccionamiento son de registro e inmediato.

```
Alcanzado punto de ruptura, direccion 60
PC=60 bb1 04,r04,-7 Tot. Inst: 15 << Ciclo : 248
FL=1 FE=1 FC=0 FV=0 FR=0
R01 = 00000000 h R02 = 00000000 h R03 = 00000000 h R04 = 00005998 h
R05 = 00000004 h R06 = 00000000 h R07 = 00000000 h R08 = 00000000 h
R09 = 00000000 h R10 = 80000000 h R11 = 80000000 h R12 = 00000000 h
R13 = 00000000 h R14 = 00000000 h R15 = 00000000 h R16 = 00000000 h
R17 = 00000000 h R18 = 00000000 h R19 = 00000000 h R20 = 000003E8 h
R21 = 000003F0 h R22 = 00000400 h R23 = 00000000 h R24 = 00000000 hR25 = 00000000 h R26 = 00000000 h R27 = 00000000 h R28 = 00000000 h
R29 = 00000000 h R30 = 00000000 h R31 = 00000000 h
88110 > p - 6088110 > e
       Fin ejecucion
PC=84 instruccion incorrecta Tot. Inst: 52 << Ciclo : 858
FL=1 FE=1 FC=0 FV=0 FR=0
R01 = 00000000 h R02 = 00000000 h R03 = 00000000 h R04 = 00005AA4 h
R05 = 00000000 h R06 = 00000000 h R07 = 00000000 h R08 = 00000000 h
R09 = 00000000 h R10 = B000001A h R11 = 00000003 h R12 = 00000000 h
R13 = 00000000 h R14 = 00000000 h R15 = 00000000 h R16 = 00000000 h
R17 = 00000000 h R18 = 00000000 h R19 = 00000000 h R20 = 000003E8 h
R21 = 00000400 h R22 = 00000400 h R23 = 00000000 h R24 = 00000000 h
```
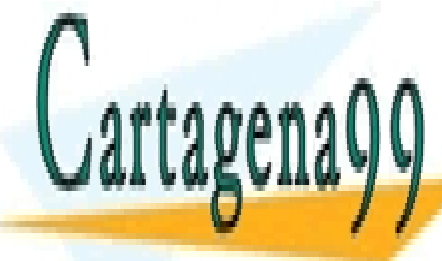

R25 = 00000000 h R26 = 00000000 h R27 = 00000000 h R28 = 00000000 h R29 D R2000 <mark>CLASES PARTICULARES, TUTORÍAS TÉCNICAS ONLINE</mark> LLAMA O ENVÍA WHATSAPP: 689 45 44 70

> ONLINE PRIVATE LESSONS FOR SCIENCE STUDENTS CALL OR WHATSAPP:689 45 44 70

www.cartagena99.com no se hace responsable de la información contenida en el presente documento en virtud al Artículo 17.1 de la Ley de Servicios de la Sociedad de la Información y de Comercio Electrónico, de 11 de julio de 2002. Si la información contenida en el documento es ilícita o lesiona bienes o derechos de un tercero háganoslo saber y será retirada.

Figura 1.9.

#### 1.6.2. Instrucciones aritméticas enteras

Realizan las operaciones **add** y sub (tanto con signo como sin signo) utilizan dos formatos de instrucción:

add rD,rS1,rS2 add rD,rS1,SIMM16

En el primer caso las operaciones pueden realizarse considerando el acarreo de entrada, el acarreo de salida, ninguno o ambos. Las operaciones con signo causan excepción de overflow.

Las operaciones mul y div (tanto con signo como sin signo) utilizan únicamente el primero de los formatos mostrados. En la multiplicación deja como resultado los 32 bits menos significativos del mismo. Las operaciones sin signo pueden realizarse en doble precisión. Las operaciones con signo causan excepción de overflow y las de división causan excepción de dividir por cero.

Los modos de direccionamiento son de registro e inmediato.

#### 1.6.3. Instrucciones de campo de bit

Realizan las operaciones clr, set, ext, extu (sin signo), mak y rot (rotaciones a la derecha) sobre un campo de bits de un registro fuente, estableciendo un origen y una extensión para dicho campo de bits. El origen y extensi´on pueden estar definidos como operandos o como parte de un registro.

Los modos de direccionamiento son de registro y de bit.

#### 1.6.4. Instrucciones de coma flotante

Realizan las operaciones en coma flotante **fadd**, **fsub**, **fmul** y **fdiv** que toman como operandos tres registros que pueden estar en simple o doble precisión. Causan excepciones de overflow, underflow, operando reservado y división por cero.

Las instrucciones fort, fit y int realizan el cambio de precisión en coma flotante y la conversión entre entero con signo y coma flotante (en precisión simple y doble) y viceversa. Utilizan como operandos dos registros.

Los modos de direccionamiento son exclusivamente de registro.

#### 1.6.5. Instrucciones de control de flujo

Realizan bifurcaciones condicionales e incondicionales. Las condiciones observadas se refieren al valor de un bit del registro destino de una instrucción cmp (ver su descripción). El desplazamiento en el direccionamiento relativo se realiza sobre el contenido del PC que apunta a la propia instrucción de bifurcación. La extensión .n permite ejecutar la instrucción siguiente antes de efectuar el salto.

La llamada a subrutina se realiza almacenando la dirección de retorno en el registro r1.

- - -

Los modos de direccionamiento son relativo a PC e indirecto de registro.

#### 1.6.6. Instrucciones de carga/almacenamiento

La dirección de carga/almacenamiento se obtiene por direccionamiento relativo a registro base, ya sea

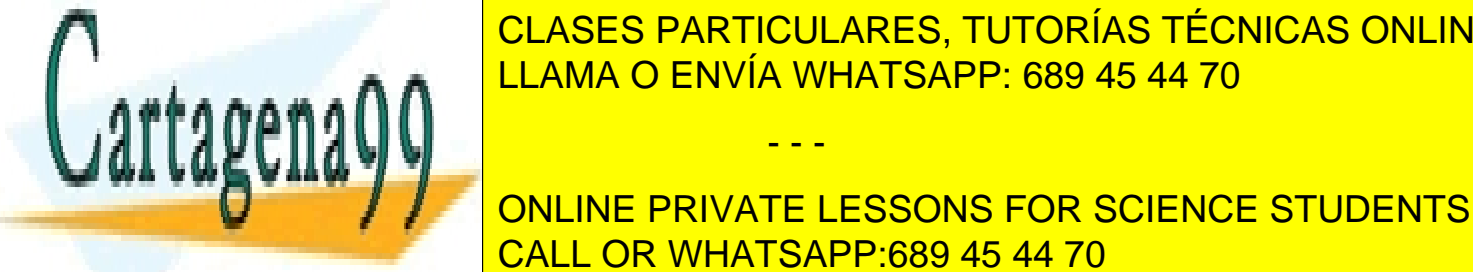

<u>CLASES PARTICULARES, TUTORÍAS TÉCNICAS ONLINE </u> <u>ELAMA O ENVÍA WHATSAPP: 689 45 44 70</u>

> ONLINE PRIVATE LESSONS FOR SCIENCE STUDENTS CALL OR WHATSAPP:689 45 44 70

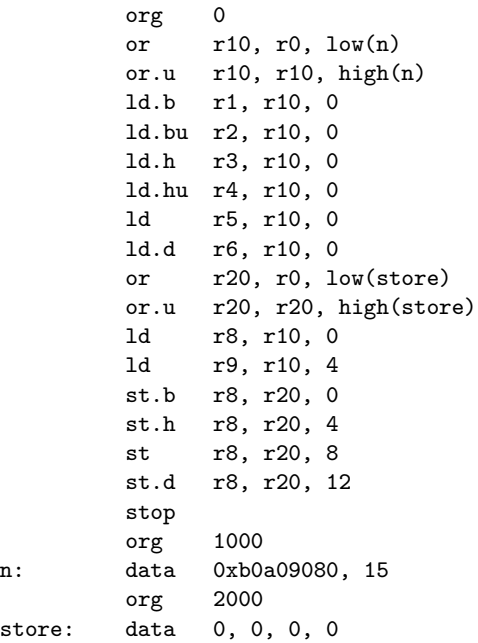

Los valores iniciales de los registros y posiciones de memoria antes de ejecutar el programa son los que se especifican a continuación:

```
PC=0 or r10,r00,1000 Tot. Inst: 0 << Ciclo : 0
FL=1 FE=1 FC=0 FV=0 FR=0R01 = 00000000 h R02 = 00000000 h R03 = 00000000 h R04 = 00000000 h
R05 = 00000000 h R06 = 00000000 h R07 = 00000000 h R08 = 00000000 h
R09 = 00000000 h R10 = 00000000 h R11 = 00000000 h R12 = 00000000 h
R13 = 00000000 h R14 = 00000000 h R15 = 00000000 h R16 = 00000000 h
R17 = 00000000 h R18 = 00000000 h R19 = 00000000 h R20 = 00000000 h
R21 = 00000000 h R22 = 00000000 h R23 = 00000000 h R24 = 00000000 h
R25 = 00000000 h R26 = 00000000 h R27 = 00000000 h R28 = 00000000 h
R29 = 00000000 h R30 = 00000000 h R31 = 00000000 h
88110 > v 1000 6
      992 8090A0B0 0F000000
     1008 00000000 00000000 00000000 00000000
88110 >
```
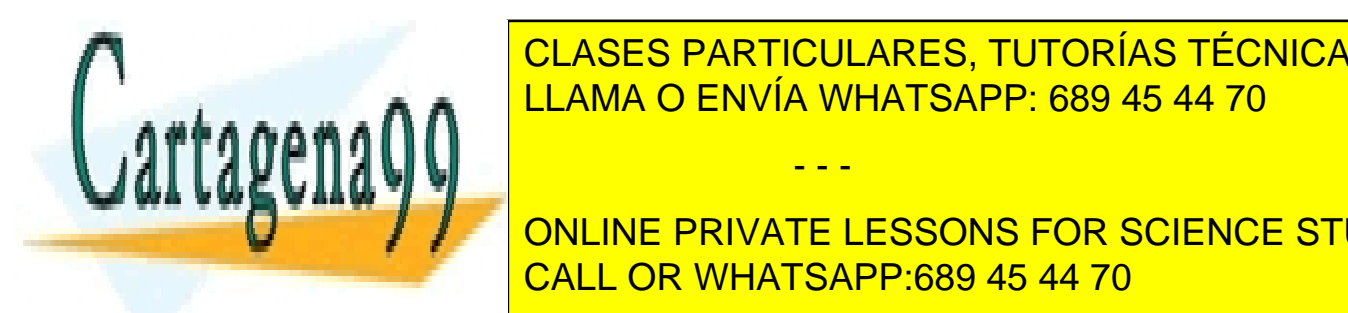

CLASES PARTICULARES, TUTORÍAS TÉCNICAS ONLINE LLAMA O ENVÍA WHATSAPP: 689 45 44 70

ONLINE PRIVATE LESSONS FOR SCIENCE STUDENTS CALL OR WHATSAPP:689 45 44 70

www.cartagena99.com no se hace responsable de la información contenida en el presente documento en virtud al Artículo 17.1 de la Ley de Servicios de la Sociedad de la Información y de Comercio Electrónico, de 11 de julio de 2002. Si la información contenida en el documento es ilícita o lesiona bienes o derechos de un tercero háganoslo saber y será retirada.

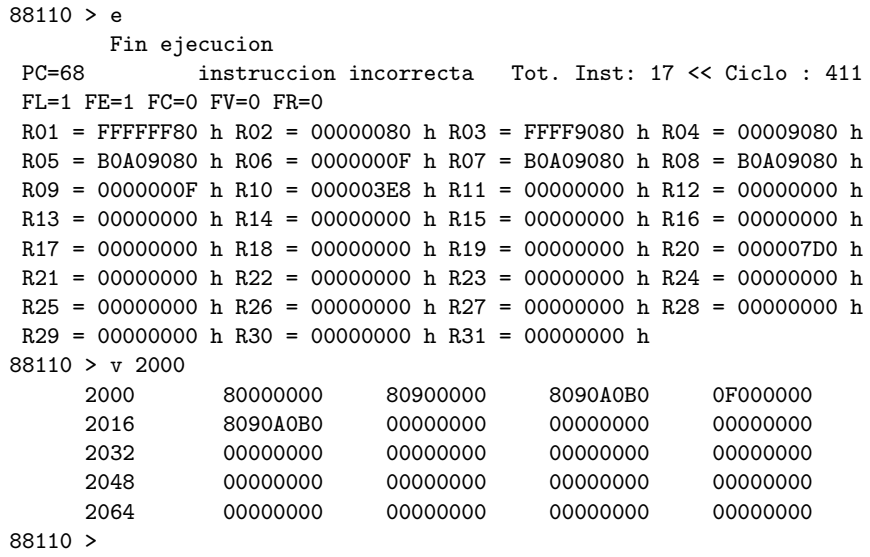

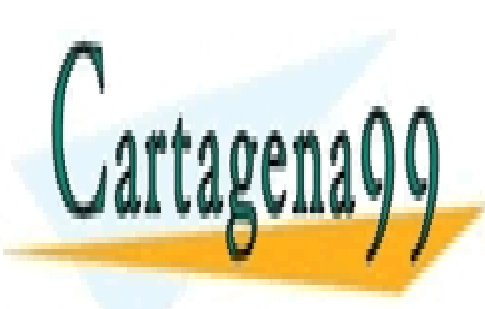

CLASES PARTICULARES, TUTORÍAS TÉCNICAS ONLINE LLAMA O ENVÍA WHATSAPP: 689 45 44 70

ONLINE PRIVATE LESSONS FOR SCIENCE STUDENTS CALL OR WHATSAPP:689 45 44 70

www.cartagena99.com no se hace responsable de la información contenida en el presente documento en virtud al Artículo 17.1 de la Ley de Servicios de la Sociedad de la Información y de Comercio Electrónico, de 11 de julio de 2002. Si la información contenida en el documento es ilícita o lesiona bienes o derechos de un tercero háganoslo saber y será retirada.

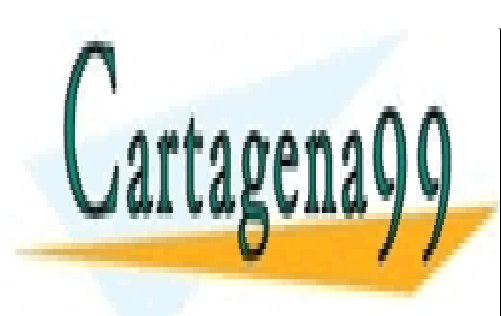

CLASES PARTICULARES, TUTORÍAS TÉCNICAS ONLINE LLAMA O ENVÍA WHATSAPP: 689 45 44 70

ONLINE PRIVATE LESSONS FOR SCIENCE STUDENTS CALL OR WHATSAPP:689 45 44 70

www.cartagena99.com no se hace responsable de la información contenida en el presente documento en virtud al Artículo 17.1 de la Ley de Servicios de la Sociedad de la Información y de Comercio Electrónico, de 11 de julio de 2002. Si la información contenida en el documento es ilícita o lesiona bienes o derechos de un tercero háganoslo saber y será retirada.

# Capítulo 2

# Juego de Instrucciones del MC88110

A continuación se describe el juego de instrucciones del computador MC88110 que se han incluido en el emulador e88110.

### 2.1. Instrucciones lógicas

## Instrucción and

Operación:

 $rD \leftarrow rS1$  and  $rS2$ 

Sintaxis:

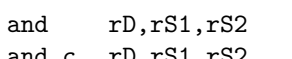

#### Descripción:

Para operación con tres registros, la instrucción and hace la operación lógica and del registro S1 con el registro S2 y el resultado lo almacena en el registro rD. Si se especifica la opción .c, el registro S2 se complementa a 1 antes de hacer la operación.

Si la instrucción opera sobre un dato inmediato de 16 bits  $(IMM16)$  se hace la operación and con este dato y los 16 bits menos significativos del registro S1. Los 16 bits superiores de S1 se llevan a rD sin ningún cambio. La opción **u** especifica que la operación se realiza con los 16 bits superiores de S1 y los menos significativos se llevan a rD sin cambios.

#### Codificación:

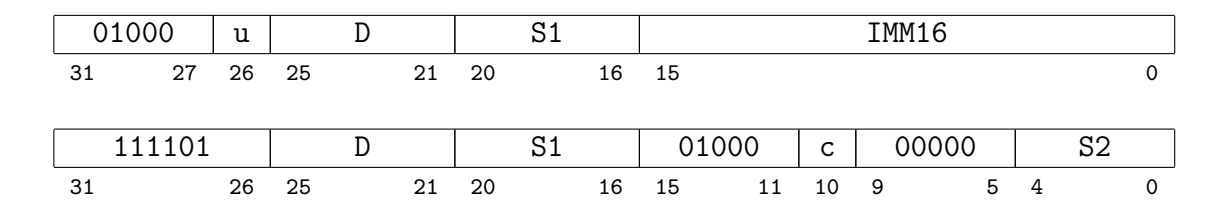

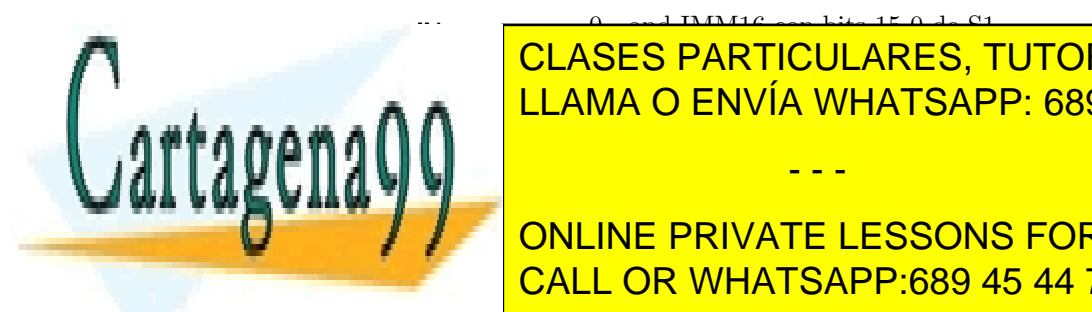

u: 0 - and IMM16 con bits 15-0 de S1 <u>CLASES PARTICULARES, TUTORÍAS TÉCNICAS ONLINE</u>  $\overline{\phantom{a}}$  II AMA  $\overline{\phantom{a}}$  ENIVÍA WHATOAD ANDL<mark>LLAMA O ENVÍA WHATSAPP: 689 45 44 70</mark>

and rD,rS1, IMM16 and.u rD.rS1.IMM16

ONLINE PRIVATE LESSONS FOR SCIENCE STUDENTS CALL OR WHATSAPP:689 45 44 70

www.cartagena99.com no se hace responsable de la información contenida en el presente documento en virtud al Artículo 17.1 de la Ley de Servicios de la Sociedad de la Información y de Comercio Electrónico, de 11 de julio de 2002. Si la información contenida en el documento es ilícita o lesiona bienes o derechos de un tercero háganoslo saber y será retirada.

1 - segundo registro se complementa a 1 - - -

# Instrucción xor

#### Operación:

 $rD \leftarrow rS1$  xor rS2

#### Sintaxis:

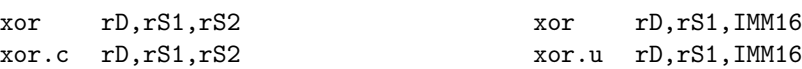

#### Descripción:

Para el formato de tres registros, la instrucción xor hace la operación lógica xor del registro S1 con el registro S2 y el resultado lo almacena en el registro rD. Si se especifica la opción .c, el registro S2 se complementa a 1 antes de hacer la operación.

Si la instrucción opera sobre un dato inmediato de 16 bits  $(IMM16)$  se hace la operación xor con este dato y los 16 bits menos significativos del registro S1. Los 16 bits superiores de S1 se llevan a rD sin ningún cambio. Si se especifica la opción .u la operación xor se hace con los 16 bits superiores de S1 y los inferiores se llevan a rD sin cambios.

#### Codificación:

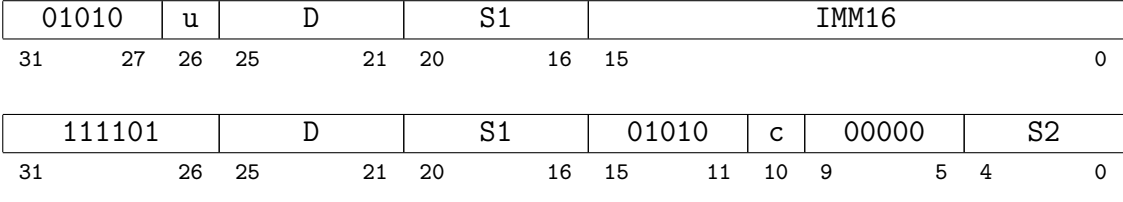

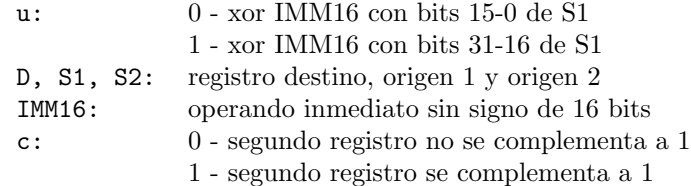

### Instrucción mask

#### Operación:

 $rD \leftarrow rS1$  and IMM16

#### Sintaxis:

mask rD,rS1,IMM16 mask.u rD,rS1,IMM16

#### Descripción:

La instrucción mask hace la operación lógica and entre los 16 bits bits menos significativos de rS1 y el valor inmediato sin signo especificado por IMM16. El resultado

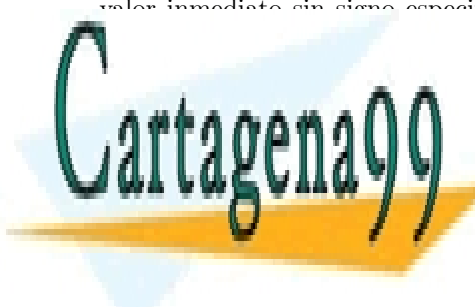

registro romano a cero. <mark>CLASES PARTICULARES, TUTORÍAS TÉCNICAS ONLINE</mark> con los 16 bits superiores de rS1 bits superiores de rO limpiano se salvado los 16 bits superiores de rO limpi

> ONLINE PRIVATE LESSONS FOR SCIENCE STUDENTS CALL OR WHATSAPP:689 45 44 70

www.cartagena99.com no se hace responsable de la información contenida en el presente documento en virtud al Artículo 17.1 de la Ley de Servicios de la Sociedad de la Información y de Comercio Electrónico, de 11 de julio de 2002. Si la información contenida en el documento es ilícita o lesiona bienes o derechos de un tercero háganoslo saber y será retirada.

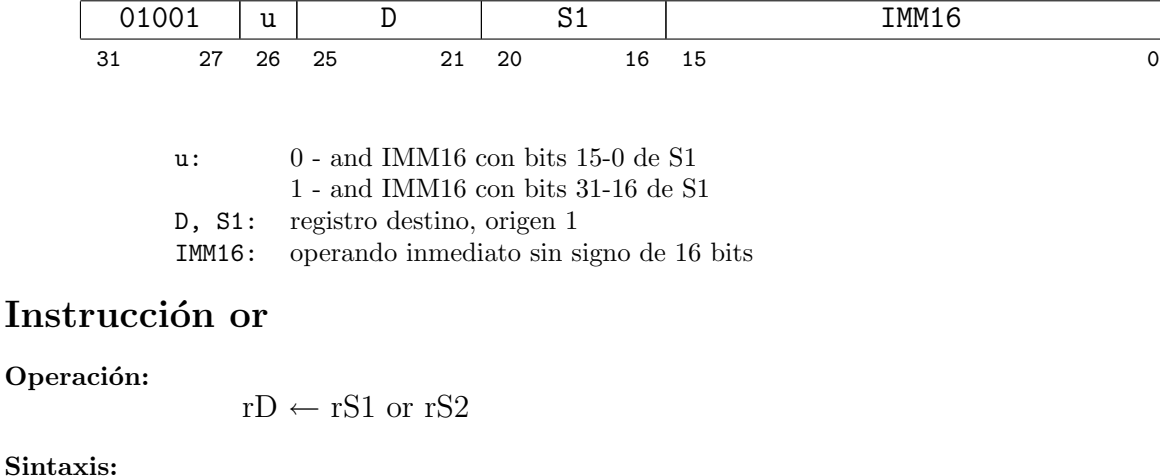

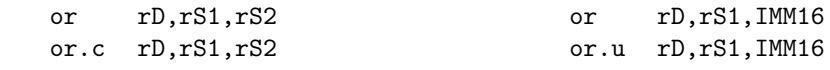

#### Descripción:

Op

Para el formato de tres registros, la instrucción or hace la operación lógica or del registro S1 con el registro S2 y el resultado lo almacena en el registro rD. Si se especifica la opción .c, el registro S2 se complementa a 1 antes de hacer la operación.

Si la instrucción lleva un dato inmediato de 16 bits  $(IMM16)$  se hace la operación or con este dato y los 16 bits menos significativos del registro S1. Los 16 bits superiores de S1 se llevan a rD sin ningún cambio. Especificando la opción  $\cdot$ u la operación se hace con los 16 bits superiores de S1 y los menos significativos se llevan a rD sin cambios.

#### Codificación:

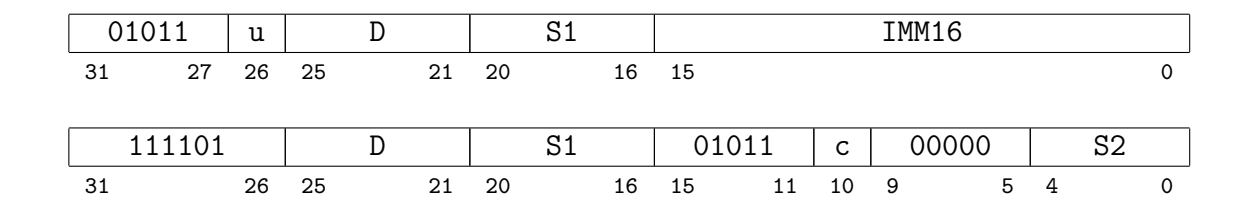

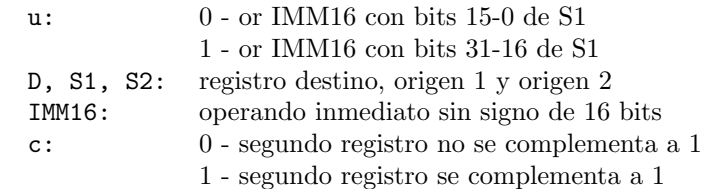

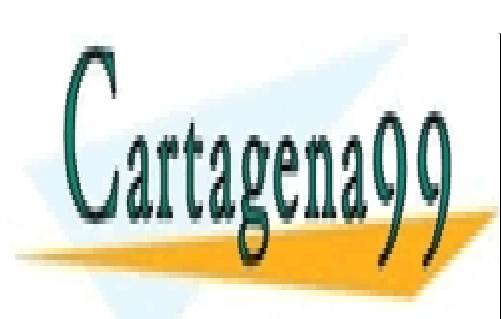

# CLASES PARTICULARES, TUTORÍAS TÉCNICAS ONLINE LLAMA O ENVÍA WHATSAPP: 689 45 44 70

ONLINE PRIVATE LESSONS FOR SCIENCE STUDENTS CALL OR WHATSAPP:689 45 44 70

www.cartagena99.com no se hace responsable de la información contenida en el presente documento en virtud al Artículo 17.1 de la Ley de Servicios de la Sociedad de la Información y de Comercio Electrónico, de 11 de julio de 2002. Si la información contenida en el documento es ilícita o lesiona bienes o derechos de un tercero háganoslo saber y será retirada.

# 2.2. Instrucciones aritméticas enteras Instrucción add

#### Operación:

 $rD \leftarrow rS1 + rS2$ 

#### Sintaxis:

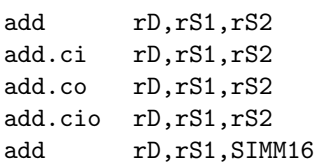

#### Descripción:

La instrucción add suma el contenido del registro rS1 con el contenido del registro rS2 o el valor inmediato con signo SIMM16 y almacena el resultado en el registro rD. Es siempre una suma con signo. La opción .ci hace que el bit de acarreo del registro de control se sume al resultado. La opción .co lleva el acarreo generado en la suma al registro de control. La opción .cio es la combinación de las dos opciones anteriores. Si el resultado de la suma no puede representarse como un n´umero entero de 32 bits se produce una excepción de overflow y el registro destino de la instrucción  $(\mathbf{rD})$  no se modifica.

#### Codificación:

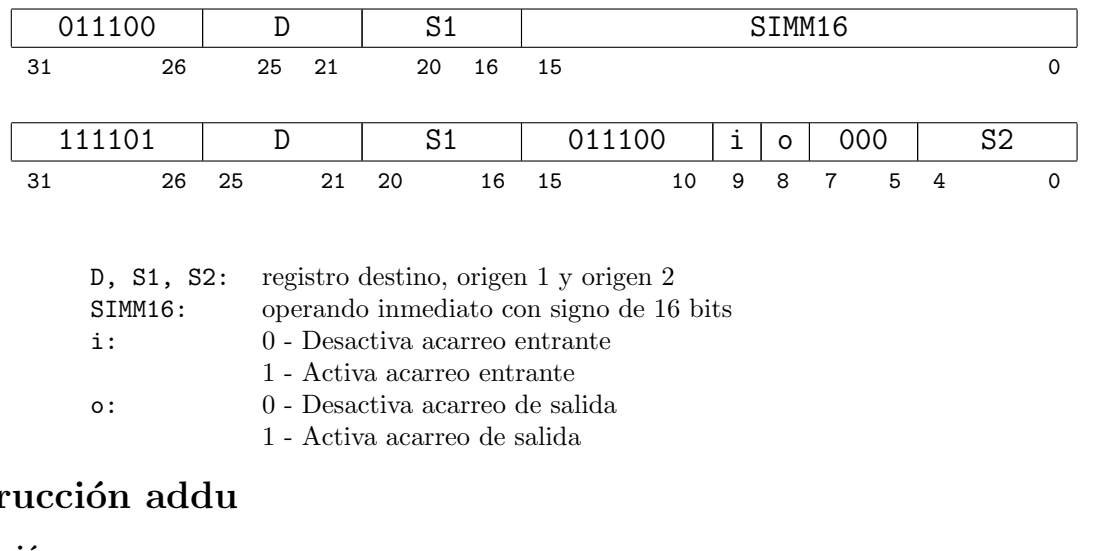

# **Instruccion and Instruccion and Instruccion and Institute**

#### Operación:

 $rD \leftarrow rS1 + rS2$ 

Sintaxis:

addu rD,rS1,rS2 addu.ci rD,rS1,rS2 addu.co rD,rS1,rS2

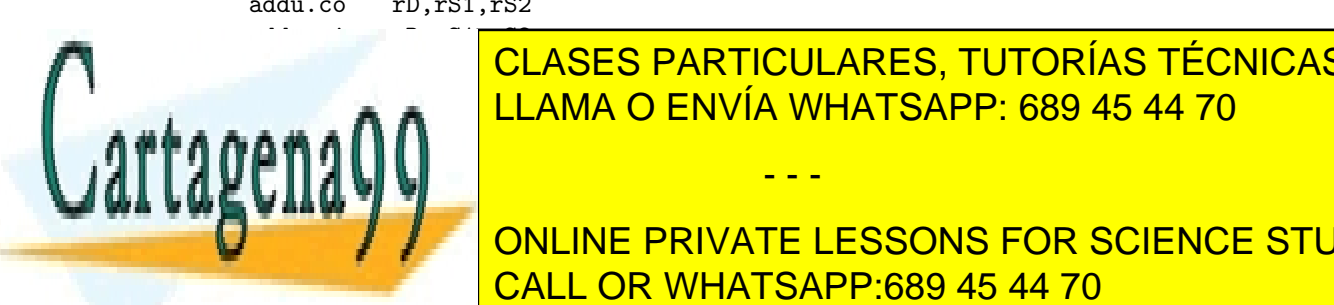

# addu romana <mark>CLASES PARTICULARES, TUTORÍAS TÉCNICAS ONLINE</mark> LLAMA O ENVÍA WHATSAPP: 689 45 44 70

# ONLINE PRIVATE LESSONS FOR SCIENCE STUDENTS CALL OR WHATSAPP:689 45 44 70

www.cartagena99.com no se hace responsable de la información contenida en el presente documento en virtud al Artículo 17.1 de la Ley de Servicios de la Sociedad de la Información y de Comercio Electrónico, de 11 de julio de 2002. Si la información contenida en el documento es ilícita o lesiona bienes o derechos de un tercero háganoslo saber y será retirada.

opción .ci hace que el bit de acarreo del registro de control se sume al resultado. La opción .co lleva el acarreo generado en la suma al registro de control. La opción .cio es la combinación de las dos opciones anteriores. La instrucción addu no causa excepción si el resultado no puede representarse como un entero sin signo de 32 bits.

#### Codificación:

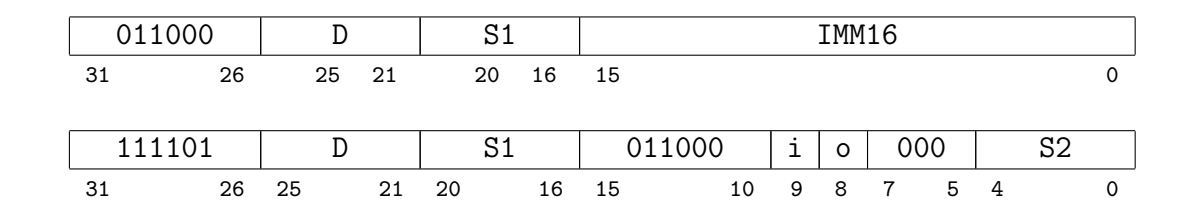

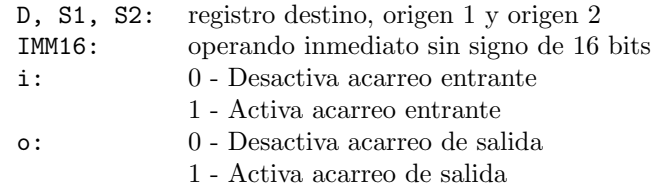

# Instrucción sub

#### Operación:

 $rD \leftarrow rS1 - rS2$ 

Sintaxis:

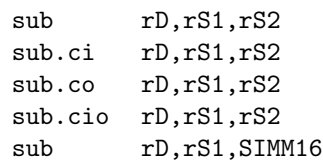

#### Descripción:

La instrucción sub resta el contenido del registro rS1 con el contenido del registro rS2 o el valor inmediato con signo  $SIMM16$  y almacena el resultado en el registro  $rD$ . Es siempre una resta con signo. La opción .ci hace que el bit de acarreo del registro de control se reste al resultado. La opción .co lleva el acarreo generado en la resta al registro de control. La opción .cio es la combinación de las dos opciones anteriores. Si el resultado de la resta no puede representarse como un número entero de 32 bits se produce una excepción de overflow y el registro destino de la instrucción  $(\mathbf{rD})$  no se modifica.

#### Codificación:

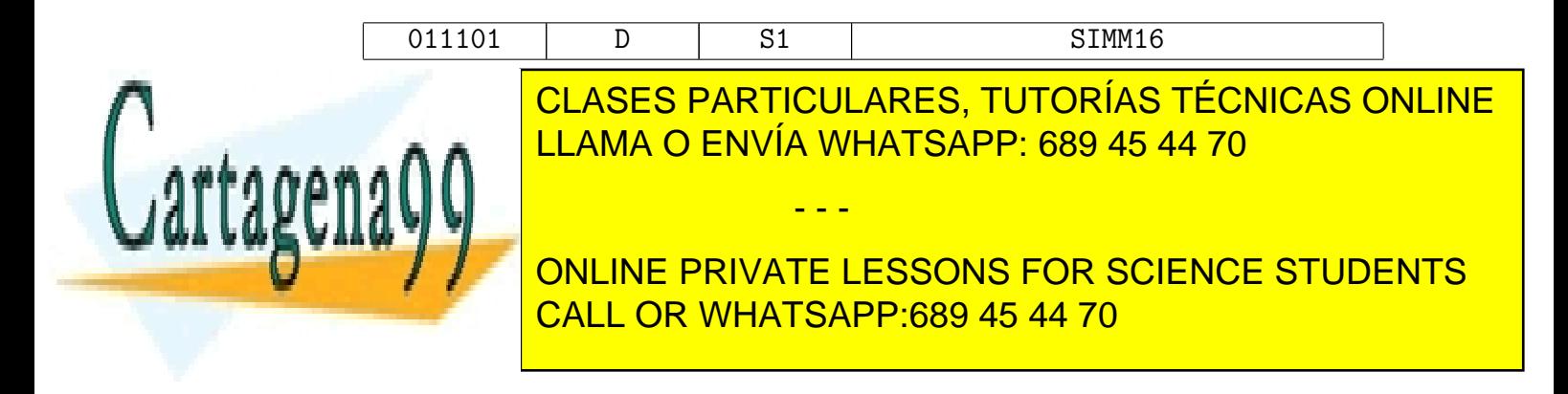

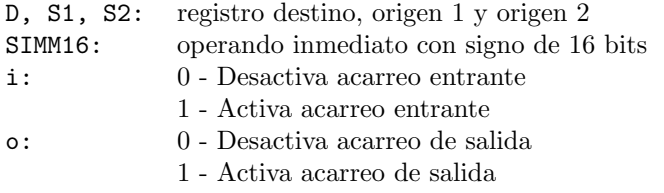

# Instrucción subu

#### Operación:

 $rD \leftarrow rS1 - rS2$ 

#### Sintaxis:

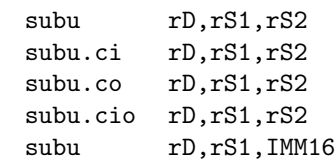

#### Descripción:

La instrucción subu resta el contenido del registro rS1 con el contenido del registro rS2 o el valor inmediato sin signo IMM16 y almacena el resultado en el registro rD. Es siempre una resta sin signo. La opción .ci hace que el bit de acarreo del registro de control se reste (resta con borrow) al resultado. La opción .co lleva el acarreo generado en la resta al registro de control. La opción .cio es la combinación de las dos opciones anteriores. La instrucción subu no causa excepción si el resultado no puede representarse como un entero sin signo de 32 bits.

#### Codificación:

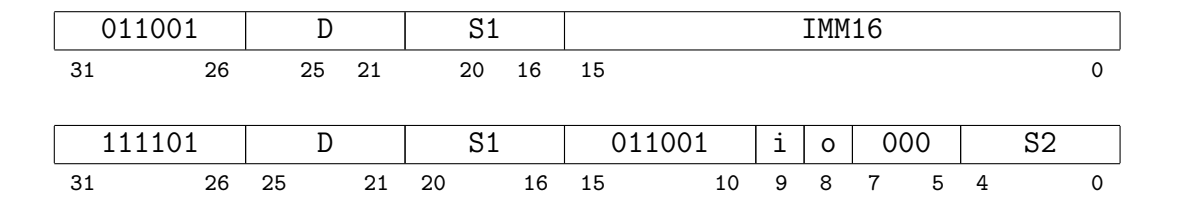

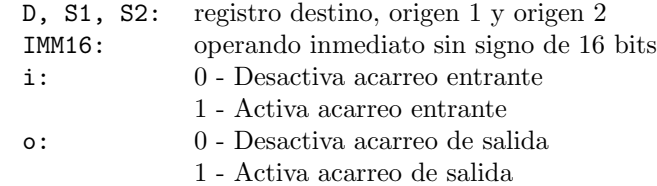

# Instrucción cmp

![](_page_31_Picture_13.jpeg)

© FARTICULARES, TUTORÍAS TÉCNICAS ONLINE LLAMA O ENVÍA WHATSAPP: 689 45 44 70

> ONLINE PRIVATE LESSONS FOR SCIENCE STUDENTS CALL OR WHATSAPP:689 45 44 70

www.cartagena99.com no se hace responsable de la información contenida en el presente documento en virtud al Artículo 17.1 de la Ley de Servicios de la Sociedad de la Información y de Comercio Electrónico, de 11 de julio de 2002. Si la información contenida en el documento es ilícita o lesiona bienes o derechos de un tercero háganoslo saber y será retirada.

#### Descripción:

La instrucción cmp compara el contenido del registro rS1 con el contenido del registro rS2 o el valor inmediato con signo SIMM16 y pone el resultado de la comparación como una cadena de bits en el registro destino rD. Los 16 bits más significativos de la cadena resultado (rD) se ponen a cero. Los 16 bits menos significativos representan 14 condiciones resultado de la comparación que se explican a continuación:

![](_page_32_Picture_319.jpeg)

#### Codificación:

![](_page_32_Figure_5.jpeg)

D, S1, S2: registro destino, origen 1 y origen 2 SIMM16: operando inmediato con signo de 16 bits

### Instrucción muls

Operación:

 $rD \leftarrow rS1 * rS2$ 

Sintaxis:

muls rD,rS1,rS2

![](_page_32_Picture_12.jpeg)

La instrucción de <mark>CLASES PARTICULARES, TUTORÍAS TÉCNICAS ONLINE</mark> resultado en el registro romano en el registro romano con signo. Si el resultado de la multiplicación de la mu <u>LLAMA O ENVÍA WHATSAPP: 689 45 44 70 مى و</u>رومىيى ال

> ONLINE PRIVATE LESSONS FOR SCIENCE STUDENTS CALL OR WHATSAPP:689 45 44 70

www.cartagena99.com no se hace responsable de la información contenida en el presente documento en virtud al Artículo 17.1 de la Ley de Servicios de la Sociedad de la Información y de Comercio Electrónico, de 11 de julio de 2002. Si la información contenida en el documento es ilícita o lesiona bienes o derechos de un tercero háganoslo saber y será retirada.

![](_page_33_Figure_1.jpeg)

D, S1, S2: registro destino, origen 1 y origen 2

# Instrucción mulu

#### Operación:

 $rD \leftarrow rS1 * rS2$ 

#### Sintaxis:

mulu rD,rS1,rS2 mulu rD,rS1,IMM16 mulu.d rD,rS1,rS2

#### Descripción:

Multiplicación entera sin signo. La instrucción mulu multiplica el contenido del registro rS1 con el contenido del registro rS2 o el valor inmediato sin signo IMM16 y pone los 32 bits menos significativos del resultado en el registro rD. La opción de especifica que los 64 bits del producto de ambos registros origen se almacenen en los registros  $rD v rD+1$ .

#### Codificación:

![](_page_33_Figure_11.jpeg)

![](_page_33_Picture_275.jpeg)

# Instrucción divs

#### Operación:

$$
rD \leftarrow rS1 / rS2
$$

Sintaxis:

![](_page_33_Picture_276.jpeg)

#### Descripción:

![](_page_33_Picture_19.jpeg)

### registro romano <mark>CLASES PARTICULARES, TUTORÍAS TÉCNICAS ONLINE</mark>  $\overline{C}$  es contenido del registro romano del registro provoca una entera por cero o excepción de original por cero o excepción de original por cerca por cerca por cerca por cerca por cerca por cerca por cerca por cerca p  $\begin{array}{|l|}\n\hline\n\text{1} & \text{1} & \text{1} & \text{1} & \text{1} \\
\hline\n\text{2} & \text{1} & \text{2} & \text{3} & \text{4} \\
\hline\n\end{array}$

ONLINE PRIVATE LESSONS FOR SCIENCE STUDENTS CALL OR WHATSAPP:689 45 44 70

www.cartagena99.com no se hace responsable de la información contenida en el presente documento en virtud al Artículo 17.1 de la Ley de Servicios de la Sociedad de la Información y de Comercio Electrónico, de 11 de julio de 2002. Si la información contenida en el documento es ilícita o lesiona bienes o derechos de un tercero háganoslo saber y será retirada.

![](_page_34_Figure_1.jpeg)

![](_page_34_Picture_236.jpeg)

## Instrucción divu

Operación:

![](_page_34_Picture_237.jpeg)

 $rD \leftarrow rS1 / rS2$ 

#### Descripción:

La instrucción divu divide el contenido del registro rS1 con el contenido del registro rS2 o el valor inmediato sin signo **IMM16** y pone el resultado de la división en el registro rD. Es una división sin signo. La opción despecifica que los 64 bits del dividendo se toman de los registros rS1 y rS1+1 y el resultado de 64 bits se coloca en los registros  $rD y rD+1$ . Si el divisor  $rS2$  es cero se produce una excepción de división entera por cero y el registro destino de la instrucción  $(\mathbf{rD})$  no se modifica.

#### Codificación:

![](_page_34_Figure_9.jpeg)

![](_page_34_Picture_238.jpeg)

- - -

1- destino en rD y rD+1. Resultado en doble precisión.

![](_page_34_Picture_12.jpeg)

# CLASES PARTICULARES, TUTORÍAS TÉCNICAS ONLINE LLAMA O ENVÍA WHATSAPP: 689 45 44 70

ONLINE PRIVATE LESSONS FOR SCIENCE STUDENTS CALL OR WHATSAPP:689 45 44 70

# 2.3. Instrucciones de campo de bit

# Instrucción clr

#### Operación:

 $rD \leftarrow rS1$  and (campo de bits de 0's)

#### Sintaxis:

clr rD,rS1,W5<O5> clr rD,rS1,rS2

#### Descripción:

La instrucción clr lee el contenido del registro rS1 e inserta un campo de ceros en el resultado (rD). La longitud del campo de bit se especifica por el campo W5 y el desplazamiento dentro de los 32 bits a partir del bit cero se indica por el campo O5. Para el formato de tres registros, los bits 9-5 y 4-0 del registro rS2 se toman como los campos  $W5$  y  $O5$  respectivamente. Si el campo  $W5$  contiene el valor 0 se entenderá que la operación afecta a los 32 bits del operando. Por ejemplo si W5 contiene 5 y O5 contiene 16 el resultado será:

![](_page_35_Picture_240.jpeg)

Codificación:

![](_page_35_Picture_241.jpeg)

![](_page_35_Picture_242.jpeg)

# Instrucción set

![](_page_35_Picture_14.jpeg)

↑ CLASES PARTICULARES, TUTORÍAS TÉCNICAS ONLINE LLAMA O ENVÍA WHATSAPP: 689 45 44 70

> ONLINE PRIVATE LESSONS FOR SCIENCE STUDENTS CALL OR WHATSAPP:689 45 44 70

www.cartagena99.com no se hace responsable de la información contenida en el presente documento en virtud al Artículo 17.1 de la Ley de Servicios de la Sociedad de la Información y de Comercio Electrónico, de 11 de julio de 2002. Si la información contenida en el documento es ilícita o lesiona bienes o derechos de un tercero háganoslo saber y será retirada.

#### Descripción:

La instrucción set lee el contenido del registro rS1 e inserta un campo de unos en el resultado (rD). La longitud del campo de bit se especifica por el campo W5 y el desplazamiento dentro de los 32 bits a partir del bit cero se indica por el campo O5. Para el formato de tres registros, los bits 9-5 y 4-0 del registro rS2 se toman como los campos  $W5$  y  $O5$  respectivamente. Si el campo  $W5$  contiene el valor 0 se entenderá que la operación afecta a los 32 bits del operando. Por ejemplo si  $W5$  contiene 5 y  $\overline{O5}$  contiene 16 el resultado será:

![](_page_36_Figure_3.jpeg)

#### Codificación:

![](_page_36_Figure_5.jpeg)

![](_page_36_Picture_293.jpeg)

## Instrucción ext

#### Operación:

 $rD \leftarrow$  campo de bit con extensión de signo de S1

- - -

#### Sintaxis:

ext rD, rS1, W5<05> ext rD,rS1,rS2

#### Descripción:

La instrucción ext extrae un campo de bit del registro rS1. El campo de bit extraído es extendido con signo hasta completar los  $32$  bits que se introducen en el registro  $\mathbf{r}\mathbf{D}$ . La longitud del campo de bit se

![](_page_36_Picture_14.jpeg)

### especifica por el despuesto de los 32 bits a partir de los 32 bits a partir de los 32 bits a partir de los 32 el campo O5. Para el formato de tres registros, los bits 9-5 y 4-0 del registro rock registro rock rock registro r campos <mark>LLAMA O ENVÍA WHATSAPP: 689 45 44 70 cero hay que realizar un desp</mark>

# ONLINE PRIVATE LESSONS FOR SCIENCE STUDENTS CALL OR WHATSAPP:689 45 44 70

![](_page_37_Picture_229.jpeg)

#### Codificación:

![](_page_37_Picture_230.jpeg)

![](_page_37_Picture_231.jpeg)

# Instrucción extu

#### Operación:

 $rD \leftarrow$  campo de bits sin extensión de signo de rS1

#### Sintaxis:

![](_page_37_Picture_232.jpeg)

#### Descripción:

La instrucción extu extrae un campo de bit del registro rS1. El campo de bit extraído es extendido con ceros hasta completar los 32 bits que se introducen en el registro rD. La longitud del campo de bit se especifica por el campo W5 y el desplazamiento dentro de los 32 bits a partir del bit cero se indica por el campo O5. Para el formato de tres registros, los bits 9-5 y 4-0 del registro rS2 se toman como los campos W5 y O5 respectivamente. Si el campo W5 está a cero hay que realizar un desplazamiento lógico múltiple a la derecha. El campo O5 indicará el número de desplazamientos a realizar. Por ejemplo si W5 contiene 5 y  $O5$  contiene 16 el resultado será:

![](_page_37_Figure_12.jpeg)

![](_page_38_Picture_264.jpeg)

![](_page_38_Picture_265.jpeg)

# Instrucción mak

Operación:

rD ← campo de bits de rS1

#### Sintaxis:

mak rD,rS1,W5<O5> mak rD,rS1,rS2

#### Descripción:

La instrucción mak extrae un campo de bit del registro rS1. El campo de bit empieza en el bit menos significativo de rS1 y se introduce en rD según un desplazamiento indicado. La longitud del campo de bit se especifica por el campo W5 y el desplazamiento dentro de los 32 bits a partir del bit cero se indica por el campo O5. Para el formato de tres registros, los bits 9-5 y 4-0 del registro rS2 se toman como los campos  $W5$  y O5 respectivamente. Si el campo  $W5$  está a cero hay que realizar un desplazamiento múltiple a la izquierda y se introducen ceros por la derecha. El campo O5 indicará el número de desplazamientos a realizar. Por ejemplo si  $W5$  contiene  $5 \text{ y }$  O5 contiene 16 el resultado será:

![](_page_38_Figure_10.jpeg)

#### Codificación:

![](_page_38_Figure_12.jpeg)

# Instrucción rot

#### Operación:

 $rD \leftarrow$  campo de bits de rS1

Sintaxis:

rot rD,rS1,<O5> rot rD,rS1,rS2

#### Descripción:

La instrucción rot rota los bits del registro rS1 hacia la derecha el número de veces indicado en O5. Para el formato de tres registros, los bits 4-0 del registro rS2 se toman como el campo O5.

#### Codificación:

![](_page_39_Picture_145.jpeg)

D, S1, S2: registro destino, origen 1 y origen 2 O5: 5 bits que indican el desplazamiento

![](_page_39_Picture_11.jpeg)

CLASES PARTICULARES, TUTORÍAS TÉCNICAS ONLINE LLAMA O ENVÍA WHATSAPP: 689 45 44 70

ONLINE PRIVATE LESSONS FOR SCIENCE STUDENTS CALL OR WHATSAPP:689 45 44 70

www.cartagena99.com no se hace responsable de la información contenida en el presente documento en virtud al Artículo 17.1 de la Ley de Servicios de la Sociedad de la Información y de Comercio Electrónico, de 11 de julio de 2002. Si la información contenida en el documento es ilícita o lesiona bienes o derechos de un tercero háganoslo saber y será retirada.

# 2.4. Instrucciones de coma flotante Instrucción fadd

#### Operación:

 $rD \leftarrow rS1 + rS2$ 

![](_page_40_Picture_279.jpeg)

#### Descripción:

La instrucción **fadd** suma los contenidos de los registros rS1 y rS2 según el estándar IEEE 754 y almacena el resultado en el registro rD. Se puede indicar cualquier combinación de la precisión de los operandos (s-simple precisi´on, d-doble precisi´on) mediante los sufijos en ensamblador. Pueden darse excepciones de overflow, underflow y operando reservado.

#### Codificación:

![](_page_40_Figure_8.jpeg)

![](_page_40_Picture_280.jpeg)

### Instrucción fcmp

#### Operación:

 $rD \leftarrow rS1$  and  $rS2$ 

Sintaxis:

![](_page_40_Picture_281.jpeg)

- - -

#### Descripción:

La instrucción fcmp compara los contenidos de los registros rS1 y rS2 según el estándar IEEE 754 y almacena el resultado de la comparación en el registro rD según la interpretación abajo indicada. Se puede indicar cualquier combinación de la precisión de los operandos (s-simple precisión, d-doble precisión) mediante

![](_page_40_Picture_17.jpeg)

los suficionales en enternanto de operando reservado. Los 25 <mark>CLASES PARTICULARES, TUTORÍAS TÉCNICAS ONLINE</mark> rD se ponen a cero. El resto de bits quedan como se indica en la figura: LLAMA O ENVÍA WHATSAPP: 689 45 44 70

> ONLINE PRIVATE LESSONS FOR SCIENCE STUDENTS CALL OR WHATSAPP:689 45 44 70

un: 1 si un operando o los dos operandos son NaN eq: 1 si y sólo si  $rS1 = rS2$ ne: 1 si y sólo si r $S1 \neq rS2$ gt:  $1 \text{ si } y \text{ sólo si rS1} > rS2 \text{ (con sign)}$ le: 1 si y sólo si rS1  $\le$  rS2 (con signo) 1t: 1 si y sólo si  $rS1 < rS2$  (con signo) ge: 1 si y sólo si rS1 > rS2 (con signo)

### Codificación:

![](_page_41_Picture_275.jpeg)

![](_page_41_Picture_276.jpeg)

# Instrucción fcvt

#### Operación:

 $rD \leftarrow rS2$ 

#### Sintaxis:

fcvt.sd rD,rS2 fcvt.ds rD,rS2

#### Descripción:

La instrucción fcvt cambia la precisión del número en coma flotante contenido en el registro rS2 a la precisión indicada según el estándar IEEE 754 y almacena el resultado en el registro rD. Se puede indicar cualquier combinación de la precisión de los operandos (s-simple precisión, d-doble precisión) mediante los sufijos en ensamblador. Pueden darse excepciones de overflow, underflow y operando reservado.

#### Codificación:

![](_page_41_Picture_277.jpeg)

Operación:

$$
rD \leftarrow rS1 / rS2
$$

Sintaxis:

![](_page_42_Picture_260.jpeg)

#### Descripción:

La instrucción fdiv divide el operando rS1 entre el operando rS2 de acuerdo al estándar IEEE 754 y almacena el resultado en el registro rD. Se puede indicar cualquier combinación de la precisión de los operandos (s-simple precisión, d-doble precisión) mediante los sufijos en ensamblador. Pueden darse excepciones de overflow, underflow, operando reservado y división por cero.

#### Codificación:

![](_page_42_Picture_261.jpeg)

# Instrucción flt

#### Operación:

 $rD \leftarrow$  Float (rS2)

Sintaxis:

flt.ss rD,rS2 flt.ds rD,rS2

#### Descripción:

La instrucción flt convierte el entero con signo contenido en rS2 a su representación en coma flotante y con la precisión indicada.

#### Codificación:

![](_page_42_Picture_262.jpeg)

![](_page_42_Picture_18.jpeg)

#### D, rs<sup>20</sup>p<del>er monistro destino y origen 2</del> CLASES PARTICULARES, TUTORÍAS TÉCNICAS ONLINE  $P = \frac{11 \text{ NMA}}{11 \text{ NMA}}$ <u>LLAMA O ENVÍA WHATSAPP: 689 45 44 70</u>

ONLINE PRIVATE LESSONS FOR SCIENCE STUDENTS CALL OR WHATSAPP:689 45 44 70

www.cartagena99.com no se hace responsable de la información contenida en el presente documento en virtud al Artículo 17.1 de la Ley de Servicios de la Sociedad de la Información y de Comercio Electrónico, de 11 de julio de 2002. Si la información contenida en el documento es ilícita o lesiona bienes o derechos de un tercero háganoslo saber y será retirada.

# Instrucción fmul

#### Operación:

 $rD \leftarrow rS1 * rS2$ 

#### Sintaxis:

![](_page_43_Picture_262.jpeg)

#### Descripción:

La instrucción fmul multiplica el operando rS1 por el operando rS2 de acuerdo al estándar IEEE 754 y almacena el resultado en el registro rD. Se puede indicar cualquier combinación de la precisión de los operandos (s-simple precisión, d-doble precisión) mediante sufijos en ensamblador. Pueden darse excepciones de overflow, underflow y operando reservado.

#### Codificación:

![](_page_43_Picture_263.jpeg)

![](_page_43_Picture_264.jpeg)

# Instrucción fsub

#### Operación:

 $rD \leftarrow rS1 - rS2$ 

#### Sintaxis:

fsub.sss rD,rS1,rS2 fsub.dss rD,rS1,rS2 fsub.ssd rD,rS1,rS2 fsub.dsd rD,rS1,rS2 fsub.sds rD,rS1,rS2 fsub.dds rD,rS1,rS2 fsub.sdd rD,rS1,rS2 fsub.ddd rD,rS1,rS2

#### Descripción:

La instrucción fsub resta los contenidos de los registros rS1 y rS2 según el estándar IEEE 754 y coloca el resultado en el registro rD. Se puede indicar cualquier combinación de la precisión de los operandos (s-simple precisi´on, d-doble precisi´on) mediante los sufijos en ensamblador. Pueden darse excepciones de overflow, underflow y operando reservado.

![](_page_43_Picture_18.jpeg)

# <u>100001 000101 D S<sub>1</sub> A</u> CLAMA O ENVÍA WHATSAPP: 689 45 44 70 CLASES PARTICULARES, TUTORÍAS TÉCNICAS ONLINE

ONLINE PRIVATE LESSONS FOR SCIENCE STUDENTS CALL OR WHATSAPP:689 45 44 70

www.cartagena99.com no se hace responsable de la información contenida en el presente documento en virtud al Artículo 17.1 de la Ley de Servicios de la Sociedad de la Información y de Comercio Electrónico, de 11 de julio de 2002. Si la información contenida en el documento es ilícita o lesiona bienes o derechos de un tercero háganoslo saber y será retirada.

![](_page_44_Picture_177.jpeg)

# Instrucción int

#### Operación:

 $rD \leftarrow$  Round (rS2)

#### Sintaxis:

int.ss rD,rS2 int.sd rD,rS2

#### Descripción:

La instrucción int convierte el número en coma flotante contenido en rS2 a un entero con signo de 32 bits usando el modo de redondeo indicado en el registro de control de la máquina. Puede generar excepciones de overflow y operando reservado.

#### Codificación:

![](_page_44_Picture_178.jpeg)

10 - no se usa 11 - no se usa

![](_page_44_Picture_12.jpeg)

CLASES PARTICULARES, TUTORÍAS TÉCNICAS ONLINE LLAMA O ENVÍA WHATSAPP: 689 45 44 70

ONLINE PRIVATE LESSONS FOR SCIENCE STUDENTS CALL OR WHATSAPP:689 45 44 70

www.cartagena99.com no se hace responsable de la información contenida en el presente documento en virtud al Artículo 17.1 de la Ley de Servicios de la Sociedad de la Información y de Comercio Electrónico, de 11 de julio de 2002. Si la información contenida en el documento es ilícita o lesiona bienes o derechos de un tercero háganoslo saber y será retirada.

# 2.5. Instrucciones de control de flujo

# Instrucción bb0

#### Operación:

Si  $rS1_{(B5)} = 0$ , PC  $\leftarrow$  PC + D16  $*$  4

Sintaxis:

![](_page_45_Picture_321.jpeg)

#### Descripción:

La instrucción bb0 examina el bit del registro rS1 especificado por el campo B5. Si el bit es cero se efectúa el salto. Para calcular la dirección de salto el desplazamiento indicado en D16 es extendido con signo, desplazado dos bits a la izquierda y sumado a la dirección de la instrucción **bb0**. La opción  $\cdot$ n hace que la instrucción siguiente sea ejecutada antes de efectuar el salto. El campo cnd es un mnemónico que indica una de las condiciones resultantes de la instrucción cmp (véase la página 29). La instrucción bb0 indica la predicción estática de salto como un salto que probablemente no se tome.

#### Codificación:

![](_page_45_Figure_10.jpeg)

![](_page_45_Picture_322.jpeg)

# Instrucción bb1

#### Operación:

 $\text{Si } rS1_{(B5)} = 1, \text{ PC} \leftarrow \text{PC} + \text{D16} * 4$ 

#### Sintaxis:

![](_page_45_Picture_323.jpeg)

#### Descripción:

La instrucción bb1 examina el bit del registro rS1 especificado por el campo B5. Si el bit es uno se efectúa el salto. Para calcular la dirección de salto el desplazamiento indicado en D16 es extendido con signo y desplazado dos bits a la izquierda y sumado a la dirección de la instrucción **bb1**. La opción **.n** hace que la instrucción siguiente sea ejecutada antes de efectuar el salto. El campo **cnd** es un mnemónico que indica una de las condiciones resultantes de la instrucción cmp (véase la página 29). La instrucción **bb1** indica la predicción estática de salto como un salto que probablemente se tome.

Codificación: 31 27 26 25 21 20 16 15 0

# <u>LLAMA O ENVÍA WHATSAPP: 689 45 44 70 متي متي المتي ال</u> CLASES PARTICULARES, TUTORÍAS TÉCNICAS ONLINE

ONLINE PRIVATE LESSONS FOR SCIENCE STUDENTS CALL OR WHATSAPP:689 45 44 70

www.cartagena99.com no se hace responsable de la información contenida en el presente documento en virtud al Artículo 17.1 de la Ley de Servicios de la Sociedad de la Información y de Comercio Electrónico, de 11 de julio de 2002. Si la información contenida en el documento es ilícita o lesiona bienes o derechos de un tercero háganoslo saber y será retirada.

- n: 0 siguiente instrucción no se ejecuta antes del salto
	- 1 siguiente instrucción se ejecuta antes del salto
- S1: registro origen 1
- B5: entero sin signo de cinco bits que indica un número de bit en el registro
- D16: Desplazamiento de 16 bits con signo.

# Instrucción br

#### Operación:

 $PC \leftarrow PC + D26 * 4$ 

Sintaxis:

br D26 br.n D26

#### Descripción:

La instrucción br provoca un salto incondicional. La dirección de salto se calcula desplazando 2 bits a la izquierda el valor D26 y se suma a la dirección ocupada por la instrucción **br**. La opción **.n** hace que la instrucción siguiente sea ejecutada antes de efectuar el salto.

#### Codificación:

![](_page_46_Figure_14.jpeg)

- n: 0 siguiente instrucción no se ejecuta antes del salto
	- 1 siguiente instrucción se ejecuta antes del salto

D26: Desplazamiento de 26 bits con signo.

### Instrucción bsr

Operación:

 $r1 \leftarrow PC + 4$ :  $PC \leftarrow PC + D26 * 4$  si es bsr

Operación:

 $r1 \leftarrow PC + 8$ :  $PC \leftarrow PC + D26 * 4$  si es bsr.n

Sintaxis:

bsr D26 bsr.n D26

#### Descripción:

La instrucción bsr provoca un salto incondicional a subrutina. La dirección de salto se calcula desplazando 2 bits a la izquierda el valor D26 y se suma a la dirección ocupada por la instrucción bsr. La dirección de retorno se almacena en el registro r1. La opción .n hace que la siguiente instrucción sea ejecutada antes de efectuar el salto.

Codificación:

![](_page_46_Picture_28.jpeg)

# <u>LLAMA O ENVÍA WHATSAPP: 689 45 44 70 م</u> CLASES PARTICULARES, TUTORÍAS TÉCNICAS ONLINE

ONLINE PRIVATE LESSONS FOR SCIENCE STUDENTS CALL OR WHATSAPP:689 45 44 70

www.cartagena99.com no se hace responsable de la información contenida en el presente documento en virtud al Artículo 17.1 de la Ley de Servicios de la Sociedad de la Información y de Comercio Electrónico, de 11 de julio de 2002. Si la información contenida en el documento es ilícita o lesiona bienes o derechos de un tercero háganoslo saber y será retirada.

- n: 0 siguiente instrucción no se ejecuta antes del salto
- 1 siguiente instrucción se ejecuta antes del salto
- D26: Desplazamiento de 16 bits con signo.

# Instrucción jmp

#### Operación:

 $PC \leftarrow rS2$ 

#### Sintaxis:

jmp (rS2) jmp.n (rS2)

#### Descripción:

La instrucción jmp provoca un salto incondicional a la dirección contenida en rS2. Los dos bits menos significativos de esa dirección son puestos a cero para obtener una dirección alineada a palabra. Con la opción .n se ejecuta la instrucción siguiente a **imp** antes de efectuar el salto.

#### Codificación:

![](_page_47_Picture_287.jpeg)

n: 0 - siguiente instrucción no se ejecuta antes del salto

1 - siguiente instrucción se ejecuta antes del salto

S2: registro origen 2.

## Instrucción jsr

Operación:  $r1 \leftarrow PC + 4$ ;  $PC \leftarrow rS2$  si es jsr Operación:  $r1 \leftarrow PC + 8$ ;  $PC \leftarrow rS2$  si es jsr.n Sintaxis: jsr (rS2)

jsr.n (rS2)

#### Descripción:

La instrucción jar provoca un salto incondicional a la dirección contenida en r $S2$  y guarda la dirección de retorno en el registro r1. Con la opción .n se ejecuta la instrucción siguiente a jmp antes de efectuar el salto. Los dos bits menos significativos de esa dirección son puestos a cero para obtener una dirección alineada a palabra.

#### Codificación:

![](_page_47_Figure_22.jpeg)

# 2.6. Instrucciones de carga/almacenamiento Instrucción ld

#### Operación:

 $rD \leftarrow M(rS1 + SI16)$  ó  $rD \leftarrow M(rS1 + rS2)$ 

Sintaxis:

![](_page_48_Picture_241.jpeg)

#### Descripción:

La instrucción ld lee datos del sistema de memoria y los carga en el registro destino. La dirección se obtiene sumando a la dirección base del registro rS1 el entero con signo SI16 o el contenido del registro rS2. La opción .b especifica que el objeto a transferir es un byte con signo, .bu un byte sin signo, .h media palabra (16 bits) con signo, .hu media palabra sin signo, .d es doble palabra (64 bits). Sin opción se entiende que el objeto a transferir es una palabra (32 bits).

#### Codificación:

![](_page_48_Figure_9.jpeg)

D, S1, S2: registro destino, origen 1 y origen 2 SI16: Entero inmediato de 16 bits con signo.

n. 1. <mark>panjang A. Media palabra</mark>

<u>CLASES PARTICULARES, TUTORÍAS TÉCNICAS ONLINE</u>  $T = \frac{11 \text{ AMA}}{11 \text{ AMA}}$ <u>LLAMA O ENVÍA WHATSAPP: 689 45 44 70</u> - - -

ONLINE PRIVATE LESSONS FOR SCIENCE STUDENTS CALL OR WHATSAPP:689 45 44 70

# Instrucción st

#### Operación:

![](_page_49_Picture_267.jpeg)

#### Descripción:

La instrucción st escribe el contenido del registro especificado en  $\mathbf{r}$ D en el sistema de memoria. La dirección se obtiene sumando a la dirección base del registro rS1 o bien el entero con signo SI16 o el contenido del registro rS2. La opción .b indica que el objeto a transferir es un byte, .h media palabra (16 bits), .d es doble palabra (64 bits). Sin opción se entenderá que el objeto que se transferirá es una palabra (32 bits). La opción **.wt** indica que la escritura actualice incondicionalmente la memoria principal (write-through).

#### Codificación:

![](_page_49_Picture_268.jpeg)

![](_page_49_Picture_269.jpeg)

![](_page_49_Picture_270.jpeg)

# Instrucción ldcr

#### Operación:

 $rD \leftarrow$  registro de control

![](_page_49_Picture_13.jpeg)

CLASES PARTICULARES, TUTORÍAS TÉCNICAS ONLINE LLAMA O ENVÍA WHATSAPP: 689 45 44 70

ONLINE PRIVATE LESSONS FOR SCIENCE STUDENTS CALL OR WHATSAPP:689 45 44 70

www.cartagena99.com no se hace responsable de la información contenida en el presente documento en virtud al Artículo 17.1 de la Ley de Servicios de la Sociedad de la Información y de Comercio Electrónico, de 11 de julio de 2002. Si la información contenida en el documento es ilícita o lesiona bienes o derechos de un tercero háganoslo saber y será retirada.

#### Codificación:

![](_page_50_Figure_2.jpeg)

D: Registro destino

## Instrucción stcr

#### Operación:

registro de control ← rS1

#### Sintaxis:

stcr rS1

#### Descripción:

La instrucción stcr mueve el contenido del registro rS1 al registro de control del procesador.

#### Codificación:

![](_page_50_Picture_204.jpeg)

S1: Registro origen

# Instrucción xmem

#### Operación:

 $rD \leftrightarrow M(rS1 + rS2)$ 

Sintaxis:

xmem rD,rS1,rS2

#### Descripción:

La instrucción xmem intercambia el contenido del registro rD con la posición de memoria obtenida al sumar a la dirección base contenida en rS1 la palabra con signo contenida en el registro rS2. Esta instrucción bloquea el bus del sistema durante toda la ejecución de la instrucción, es decir, el doble intercambio de información se realiza de forma atómica.

#### Codificación:

![](_page_50_Picture_22.jpeg)

# 2.7. Instrucciones especiales

# Instrucción stop

#### Operación:

Finaliza la ejecución del programa de instrucciones y termina la simulación

#### Sintaxis:

stop

#### Descripción:

La instrucción stop causa la terminación de la simulación y la ejecución del programa de instrucciones. El estado de la máquina se recupera para que coincida con el que tenía el procesador al terminar la ejecución de la instrucción anterior a la instrucción stop.

#### Codificación:

![](_page_51_Figure_10.jpeg)

![](_page_51_Picture_11.jpeg)

CLASES PARTICULARES, TUTORÍAS TÉCNICAS ONLINE LLAMA O ENVÍA WHATSAPP: 689 45 44 70

ONLINE PRIVATE LESSONS FOR SCIENCE STUDENTS CALL OR WHATSAPP:689 45 44 70

www.cartagena99.com no se hace responsable de la información contenida en el presente documento en virtud al Artículo 17.1 de la Ley de Servicios de la Sociedad de la Información y de Comercio Electrónico, de 11 de julio de 2002. Si la información contenida en el documento es ilícita o lesiona bienes o derechos de un tercero háganoslo saber y será retirada.

![](_page_52_Picture_464.jpeg)

![](_page_53_Picture_547.jpeg)